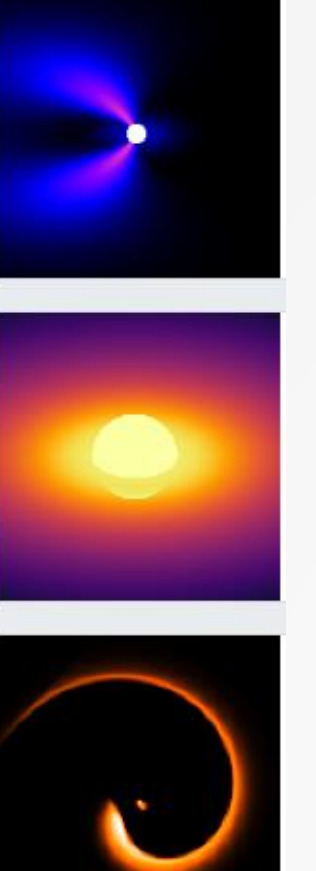

## **AMHRA** MOIO/JMMC (ANALYSE ET MODÉLISATION EN HRA) HTTPS://AMHRA.OCA.EU/AMHRA/INDEX.HTM

**Responsable : Armando DOMICIANO DE SOUZA** (OCA-Lagrange)

### AG JMMC 2023-2024 – 6 et 7 février 2024

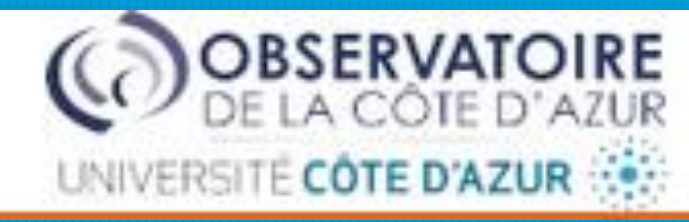

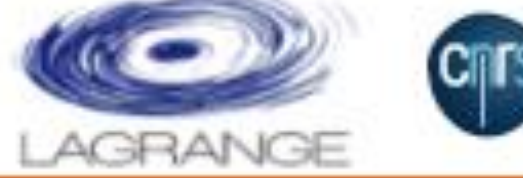

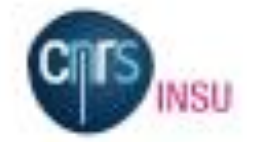

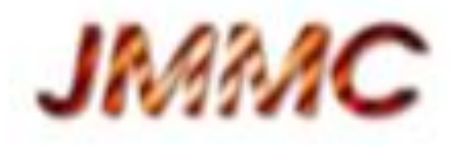

## Membres, contributeurs, collaborateurs

#### **Membres, contributeurs, collaborateurs (liste non exhaustive) :**

- G.Verbiese, C.Ordenovic, A.Meilland, F.Millour, A.Chiavassa, M.Benisty, A.Matter (OCA-Lagrange)
- L.Bourgès, G.Mella, J.-P.Berger, A.Soulain, G.Duvert (OSUG/IPAG)
- F.Martins, A.Palacios (LUPM)
- A.C.Carciofi, D.Moser Faes (IAG, Brésil)
- E.Saldanha de Almeida (Chili)
- E.Kokoulina (Belgique)

#### **Anciens ingénieurs :**

N.Bruot, T.Broussegoute (OCA-Lagrange)

## AMHRA dans MOIO

#### **Diagramme structurel**

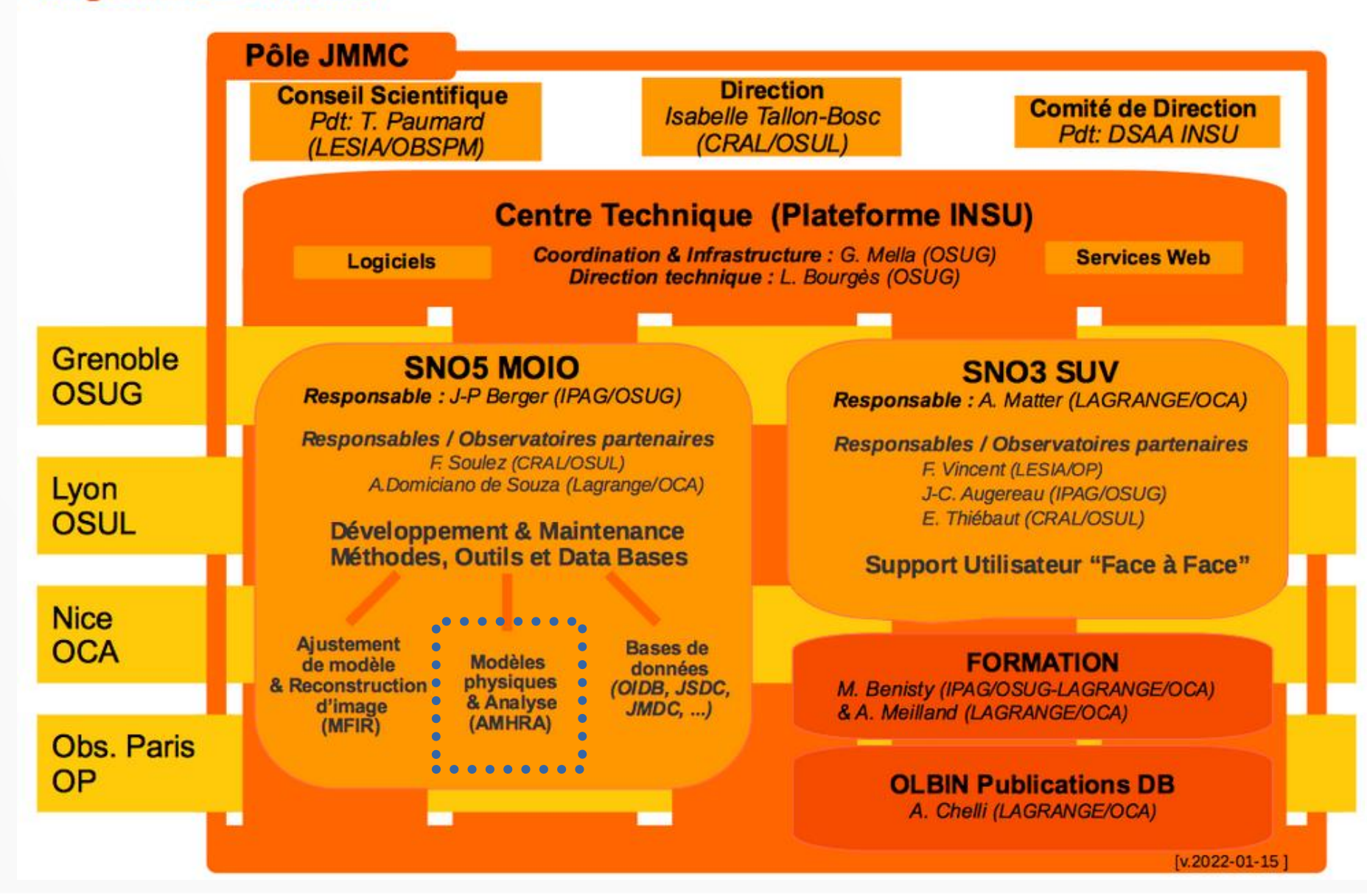

### Production et activité dans AMHRA en 2023

➢Service de génération automatique de grilles de modèles (prototype développé pour SYSOM)

➢Avancées sur la nouvelle grille de modèles pour des étoiles massives avec perte de masse (code CMFGEN)

➢Autres activités

## Génération automatique de grilles de modèles dans AMHRA

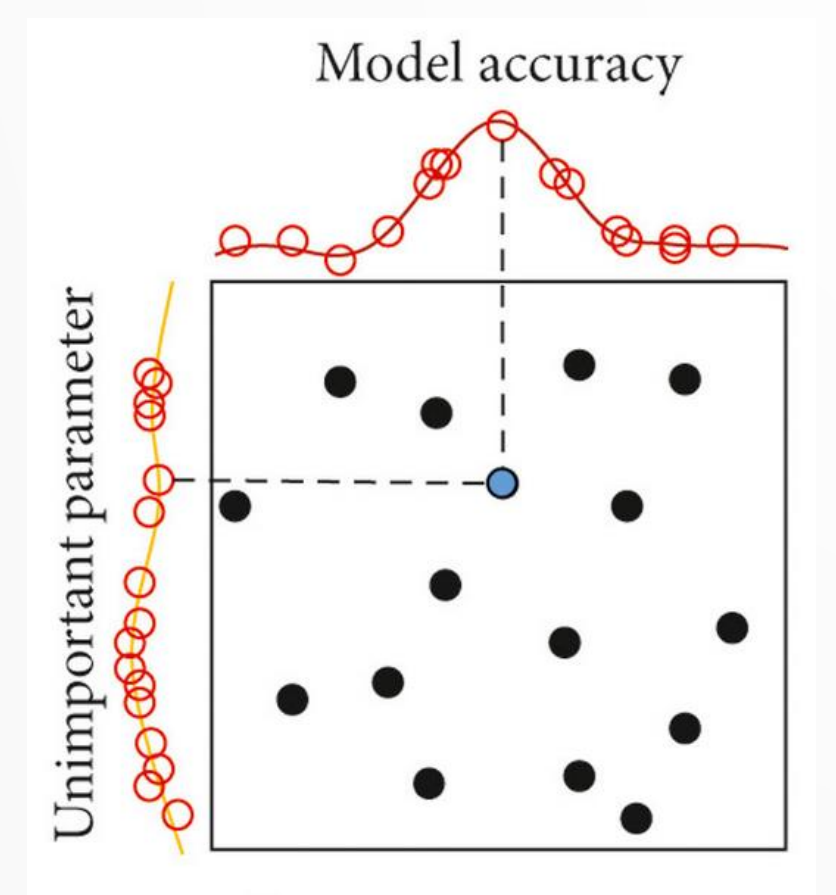

Important parameter

### **Utilisations possibles :**

- ⚫ Comparaison observations-modèles (observables interférométriques) pour un ensemble de modèles calculés avec des paramètres différents (carte de chi2).
- ⚫ Génération d'ensemble d'images d'entraînement pour *Machine Learning.*

## Rappel du modèle **sYSOm** (simple YSO model)

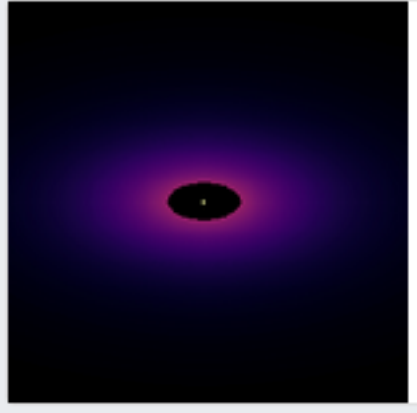

#### Simple YSO model - sYSOm

Model of the continuum emission from a young stellar object (YSO) composed by a central star, modeled as a blackbody, and a dusty circumstellar disk. The disk is assumed to be geometrically flat with radial-dependent temperature and surface density prescribed by power laws.

**Basé sur un modèle initialement développé par A.Matter et E.Kokoulina dans l'espace de Fourier directement (pas d'images créées) :**

- \* First MATISSE L-band observations of HD 179218. Is the inner 10 au region rich in carbon dust particles?
- E. Kokoulina, A. Matter, B. Lopez, et al. A&A 652, 61 (2021)
- \* Evidence of a discontinuous disk structure around the Herbig Ae star HD 139614
- A. Matter; L. Labadie, A. Kreplin, et al. A&A 561, 26 (2014)

#### **Personnes impliquées dans le choix de ce modèle d'étoile jeune pour AMHRA :**

A.Domiciano de Souza, A.Matter, A.Meilland, J.P.Berger, M. Benisty, L.Bourgès, G.Mella

#### **Personnes ayant directement contribué au développement de sYSOm :**

A.Domiciano de Souza (conception et développement du code Python, conception du formulaire web, validation du code et du formulaire web)

A.Matter et E.Kokoulina (informations sur le modèle, fichiers d'opacité, validation)

G.Verbiese (mise en place du formulaire web)

## Structure physique du disque dans sYSOm

Disque de poussière entre géométriquement fin (presque plat), entre un rayon interne et un rayon externe.

Les structures du disque en température et en densité de surface sont données par des lois de puissances.

 $10.0$ 

Disc Temperature (K)

**Ten** 

**Densité de surface Masse disque poussière**

## Intensité émise par le disque dans sYSOm

En accord avec l'hypothèse d'un disque géométriquement fin (presque plat), chaque point du disque présente une émission de corps noir à une température T(r), atténuée par un facteur d'émissivité lié à l'opacité de la poussière.

#### **Intensité du disque émise en fonction du rayon r, pour une inclinaison i**

$$
I_{\lambda}(r) = B_{\lambda}(T(r)(1 - e^{-\tau_{\lambda}(r)/\cos i})
$$

**Profondeur optique dans la direction verticale du disque à un rayon r**

$$
\tau_\lambda(r)=\kappa_\lambda\Sigma(r)
$$

**Intensité du disque**

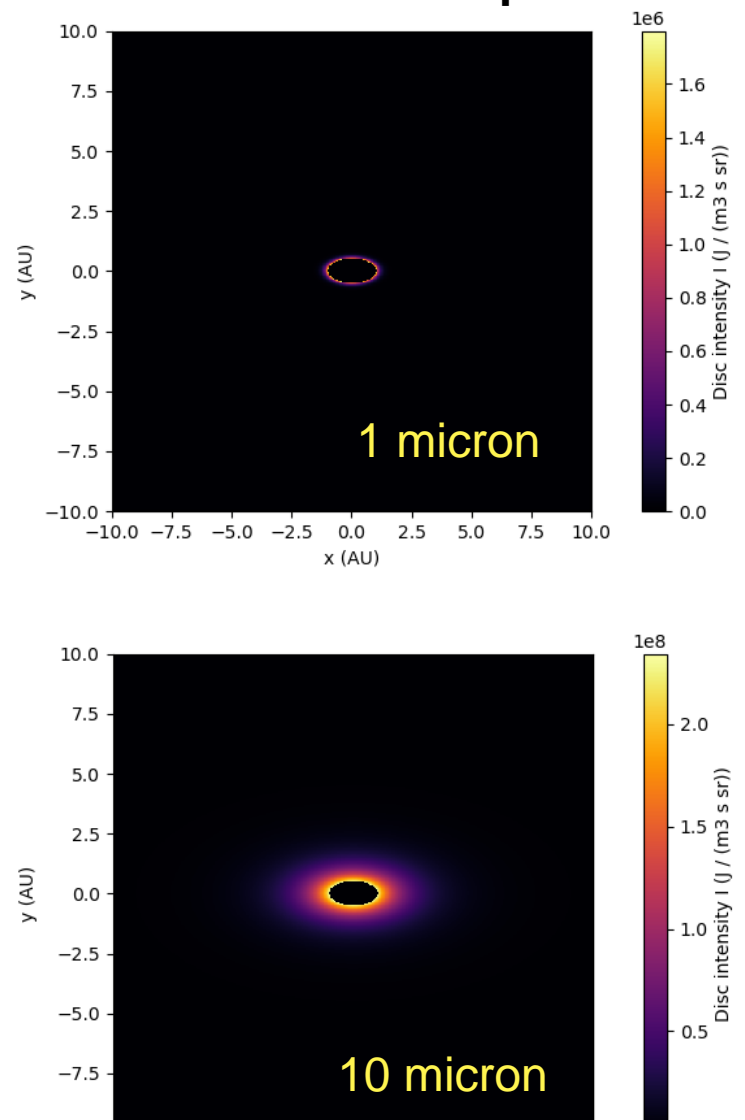

 $-10.0$   $-7.5$   $-5.0$   $-2.5$  $0.0$ 2.5 5.0 7.5 10.0  $x(AU)$ 

 $-100$ 

## Profondeur optique et kappa pour la poussière

Les sections efficaces d'absorption (les kappa) sont précalculés à partir de l'approximation de Mie (grains ~ sphères pleines) en unités de cm^2.g^-1 :

 - un mélange de 80% d'olivine (Mg2 SiO4) et 20% de graphite. La distribution de taille des grains d'olivine va de 5um à 20um et celle des grains de graphite va de 0.05 à 0.2 um (fichier kappa\_amorph\_mix\_5\_20.inp).

 - une composition d'olivine pure avec une distribution de taille de grains allant de 0.1um à 3mm (ficher kappa\_am\_olivine\_0.1\_3000.inp).

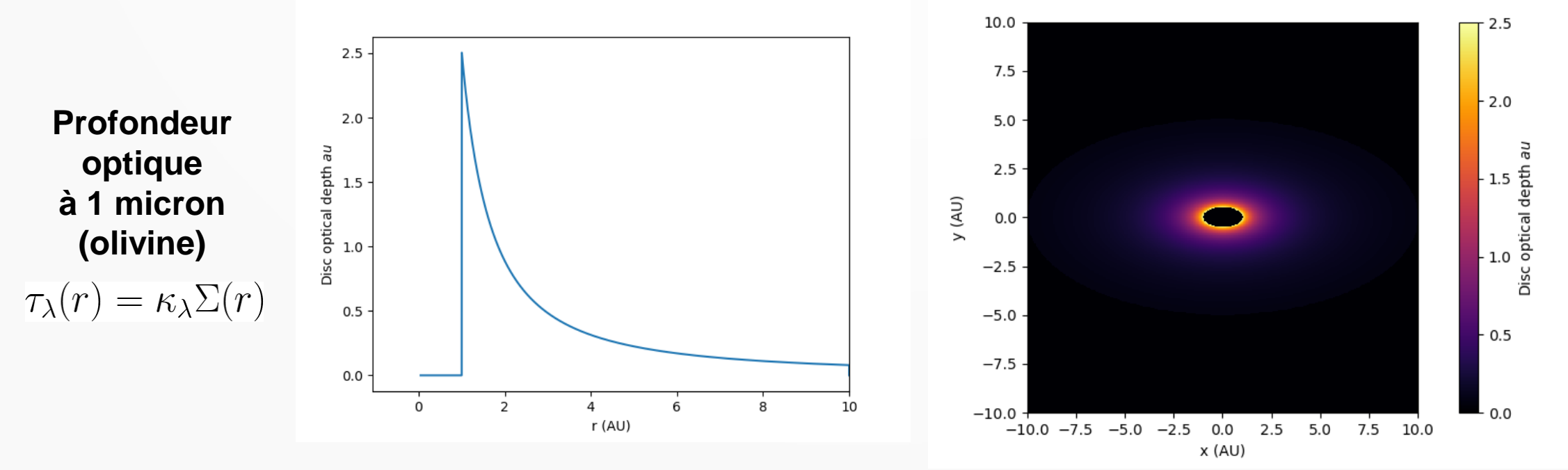

## Images et flux (SED) sYSOm

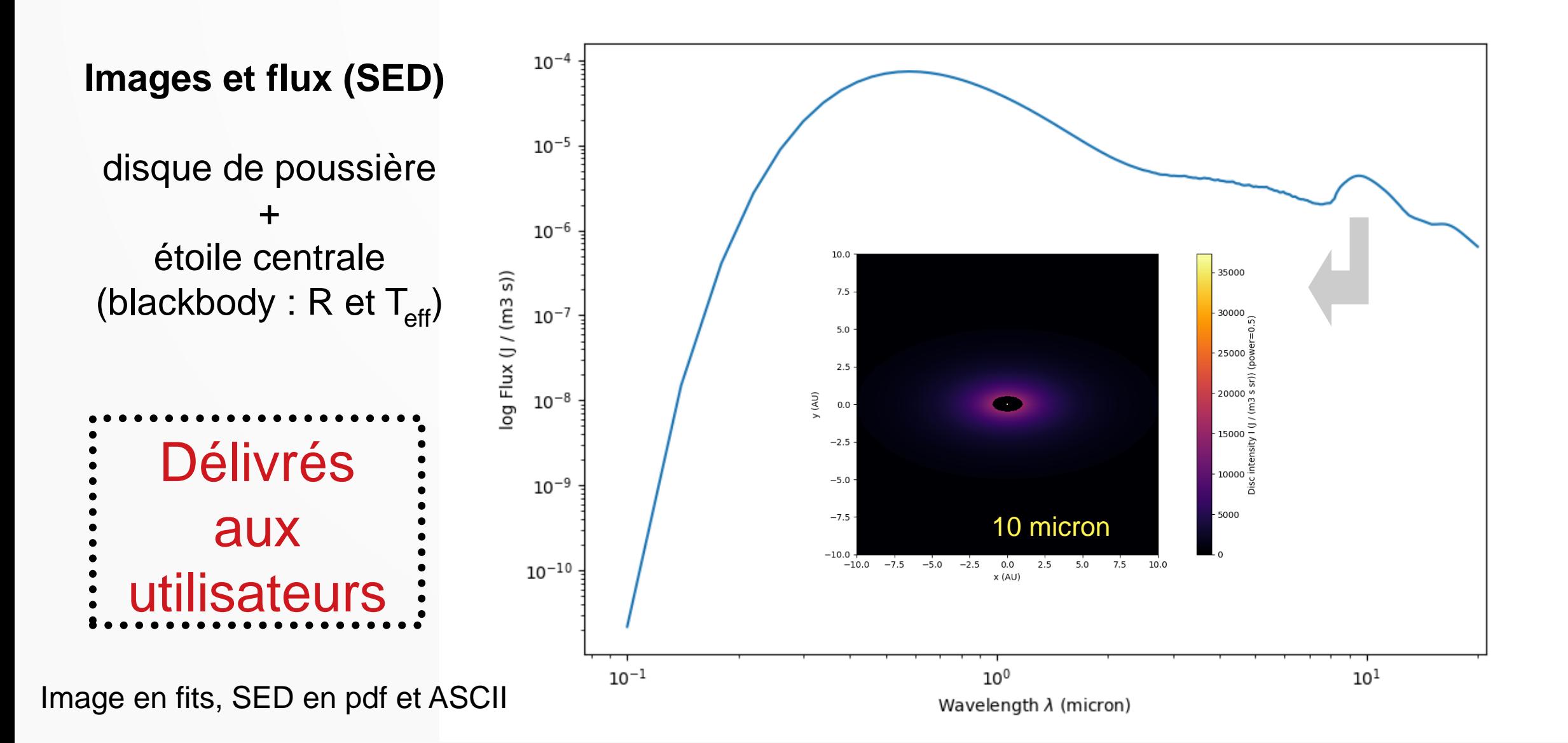

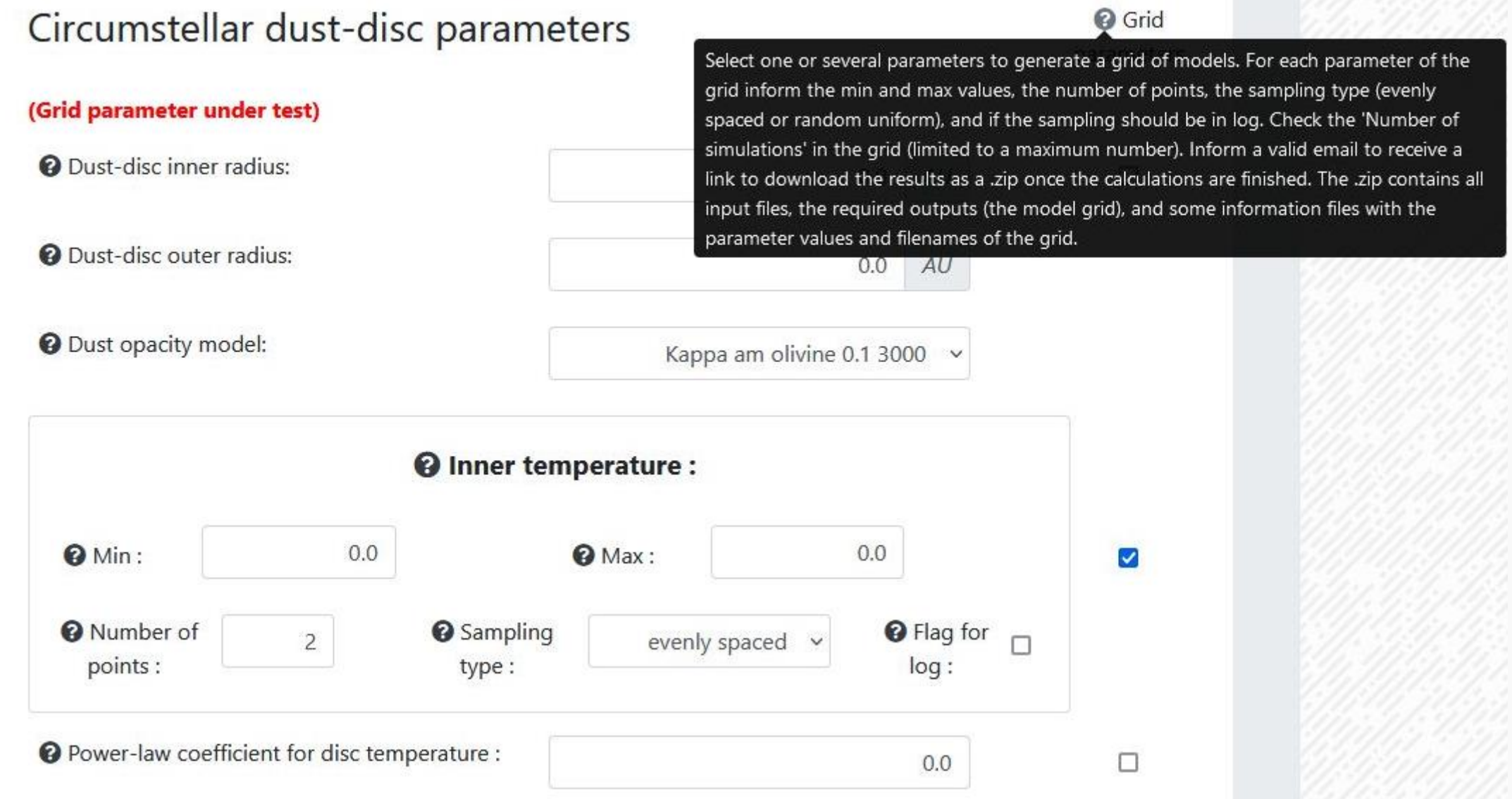

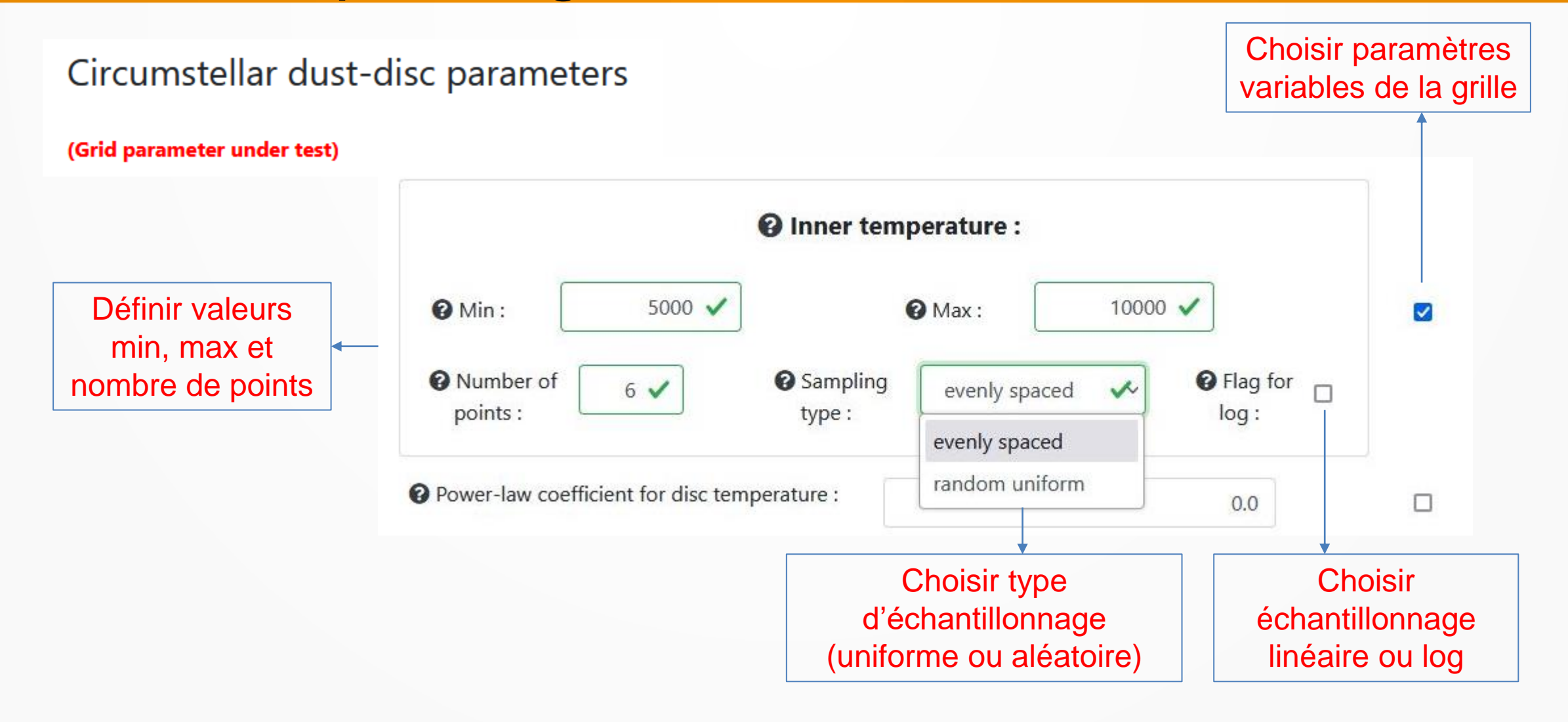

Informer une adresse email valide pour recevoir un lien FileSender pour télécharger la grille de modèles une fois les calculs terminés (attention au nombre de modèles et à la taille des fichiers .fits qui ont été demandés ➔ calcul long et/ou fichiers .zip trop volumineux)

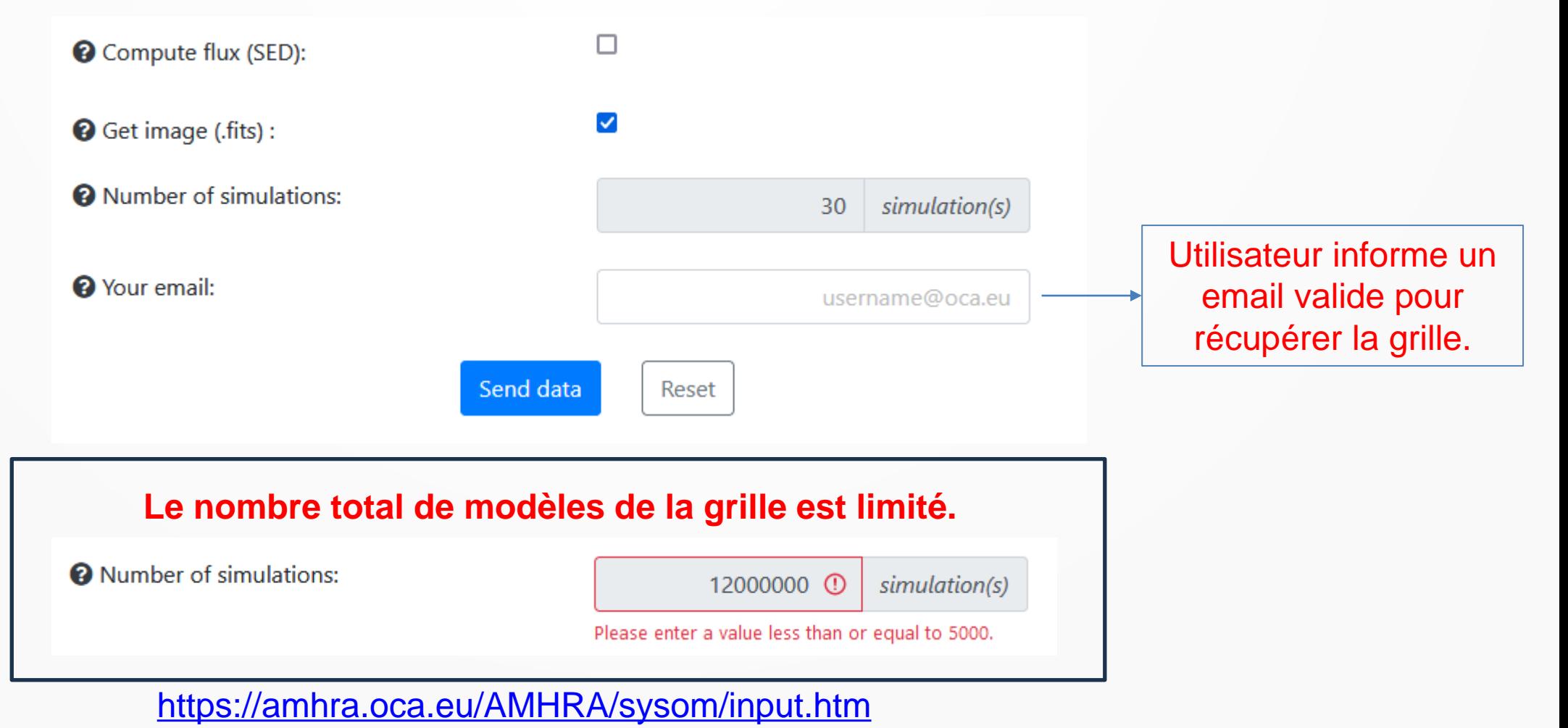

### Simple YSO model - sYSOm result

Your simulation is being processed. You will soon receive an email containing the results as a zip

Download corresponding input file

Download corresponding input grid file

#### Logs

The submission job returned the following log:

#### **Main log:**

copy /var/www/amhra/results/2024/01/17/ELwFq2QsMZCUsvo6lCtsD7/input\_sYSOm\_1705507491379.txt to amhra@zztop.oca.eu:/misc/store/home\_zztop/amhra/amhra/input copy /var/www/amhra/results/2024/01/17/ELwFq2QsMZCUsvo6lCtsD7/input\_Grid\_sYSOm\_1705507491379.txt to amhra@zztop.oca.eu:/misc/store/home\_zztop/amhra/amhra/input Submitted batch job 18112346

Calcul déporté de la machine AMHRA vers la machine SNO de l'OCA. (solution DSI et G.Verbiese)

#### **L'utilisateur reçoit un mail avec lien FileSender OCA pour télécharger la grille**

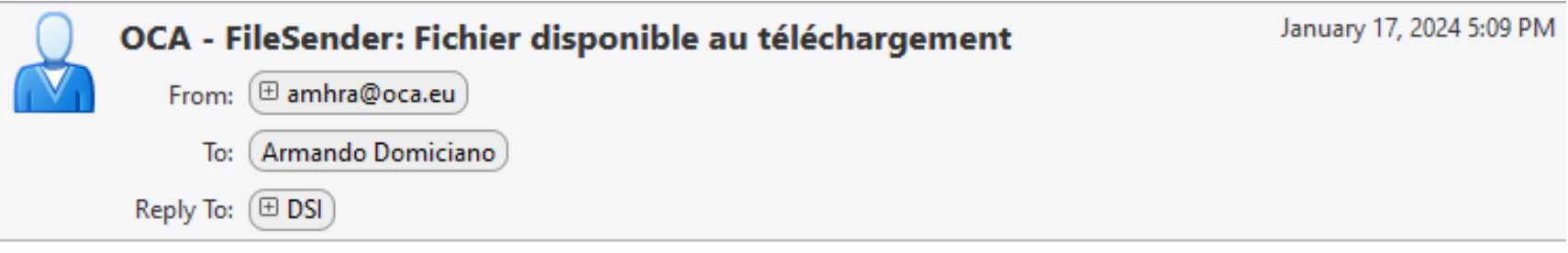

Madame, Monsieur,

Le fichier suivant a été déposé sur OCA - FileSender par amhra@oca.eu et est disponible au téléchargement :

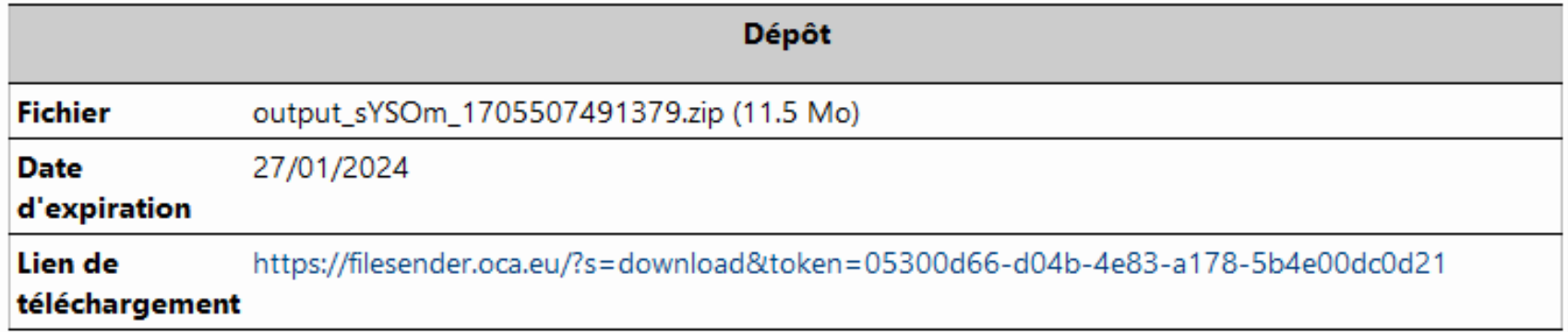

Cordialement.

OCA - FileSender

Traduire ce message : https://filesender.oca.eu/?s=translate\_email&token=b181aeb4-df66-4a26-8610-d71749efc8d5

**Service FileSender OCA pour télécharger la grille (fichier .zip avec deux répertoires)**

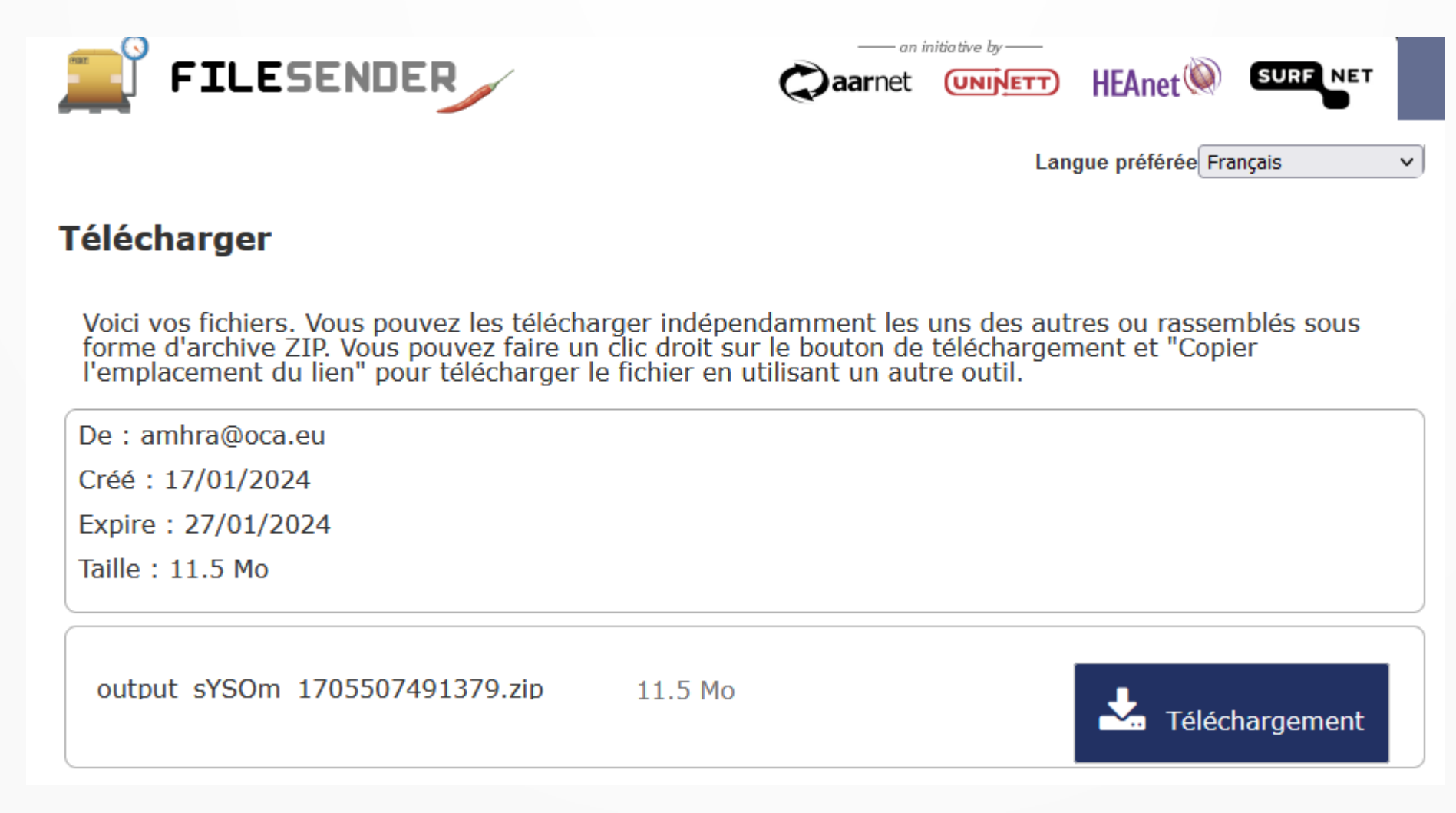

#### **Contenu du fichier . zip avec la grille (deux répertoires)**

Répertoire output\_sYSOm\_\*\_input\_files avec fichiers d'input et informations sur la grille (e.g. valeurs des paramètres)

input Grid sYSOm 1705507491379.txt input sYSOm 1705507491379.txt list inputs output sYSOm 1705507491379.txt output sYSOm 1705507491379.dat output sYSOm 1705507491379.ecsv output sYSOm 1705507491379.votable output sYSOm 1705507491379 00.txt output sYSOm 1705507491379 01.txt output sYSOm 1705507491379 02.txt output\_sYSOm\_1705507491379\_03.txt output\_sYSOm\_1705507491379\_04.txt output\_sYSOm\_1705507491379\_05.txt output\_sYSOm\_1705507491379\_06.txt output\_sYSOm\_1705507491379\_07.txt output\_sYSOm\_1705507491379\_08.txt output\_sYSOm\_1705507491379\_09.txt output\_sYSOm\_1705507491379\_10.txt output\_sYSOm\_1705507491379\_11.txt

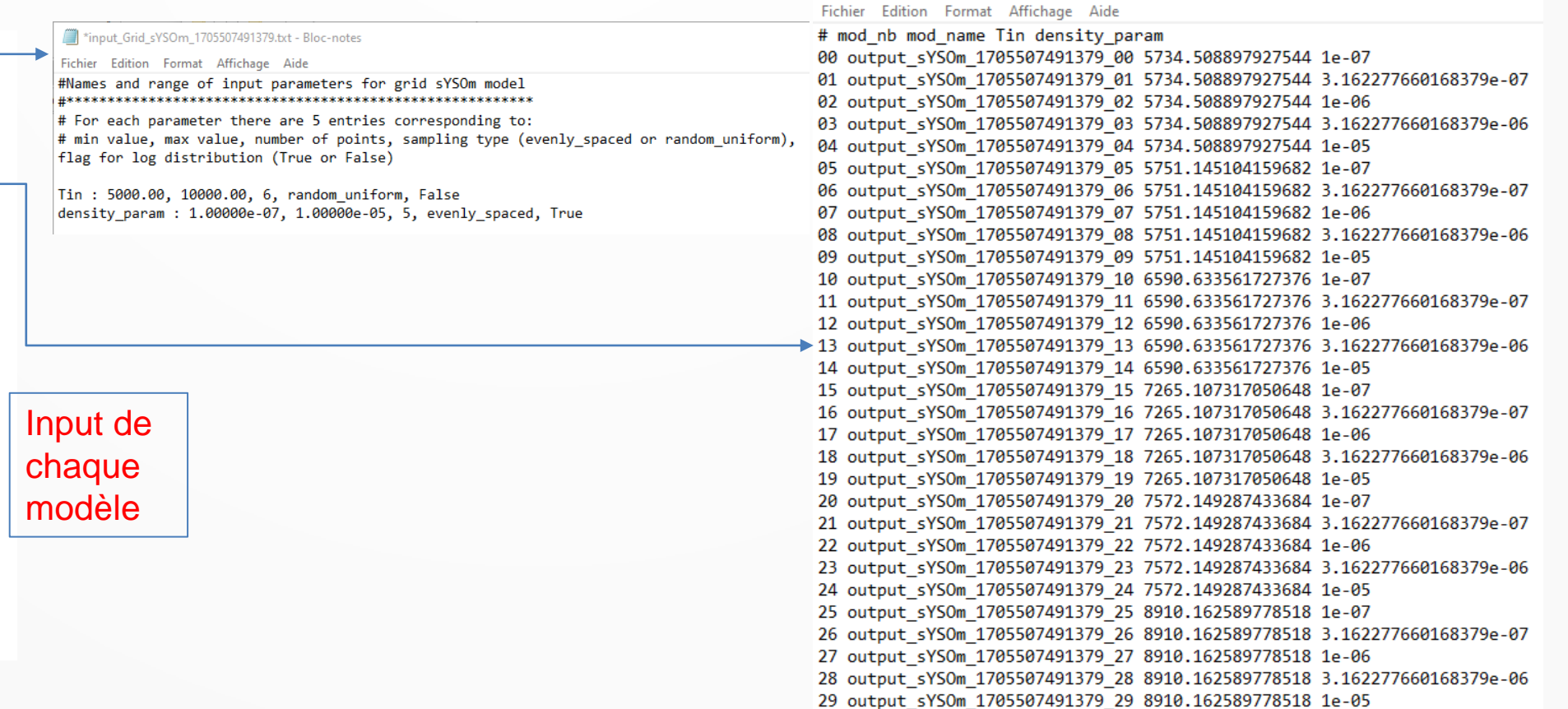

output sYSOm 1705507491379.dat - Bloc-notes

#### Répertoire output\_sYSOm\_\* avec SED et images .fits (selon choix)

output sYSOm 1705507491379 00.txt image.fits output\_sYSOm\_1705507491379\_01.txt\_image.fits output\_sYSOm\_1705507491379\_02.txt\_image.fits output sYSOm 1705507491379 03.txt image.fits output sYSOm 1705507491379 04.txt image.fits output sYSOm 1705507491379 05.txt image.fits output\_sYSOm\_1705507491379\_06.txt\_image.fits output sYSOm 1705507491379 07.txt image.fits output\_sYSOm\_1705507491379\_08.txt\_image.fits output\_sYSOm\_1705507491379\_09.txt\_image.fits output sYSOm 1705507491379 10.txt image.fits output sYSOm 1705507491379 11.txt image.fits output\_sYSOm\_1705507491379\_12.txt\_image.fits output sYSOm 1705507491379 13.txt image.fits output\_sYSOm\_1705507491379\_14.txt\_image.fits output\_sYSOm\_1705507491379\_15.txt\_image.fits output\_sYSOm\_1705507491379\_16.txt\_image.fits

#### SAOImage ds9

File Edit View Frame Bin Zoom Scale Color Region WCS Illustrate Analysis Help

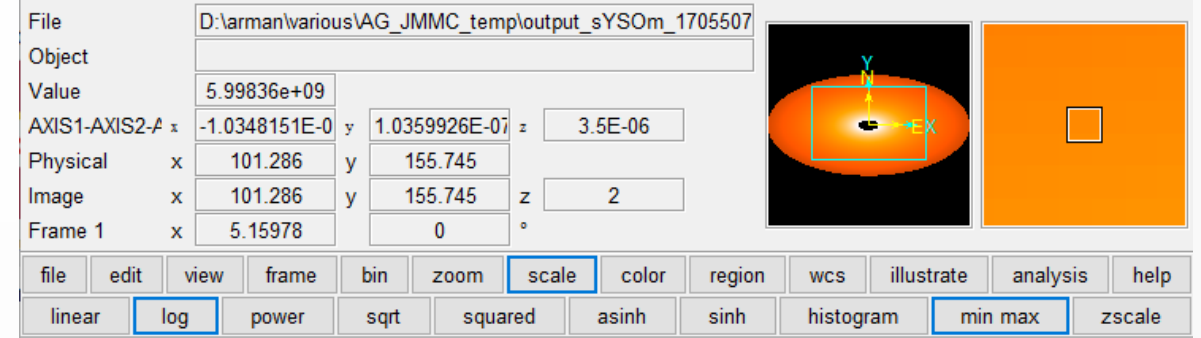

 $\Box$ 

 $\times$ 

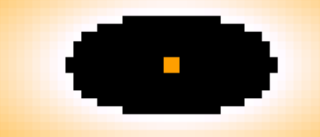

 $1.45e+08$  $4.33e + 08$  $1.02e + 09$ 2.17e+09  $4.49e + 09$  $9.09e + 09$ 1.82e+10 3.67e+10 7.33e+10

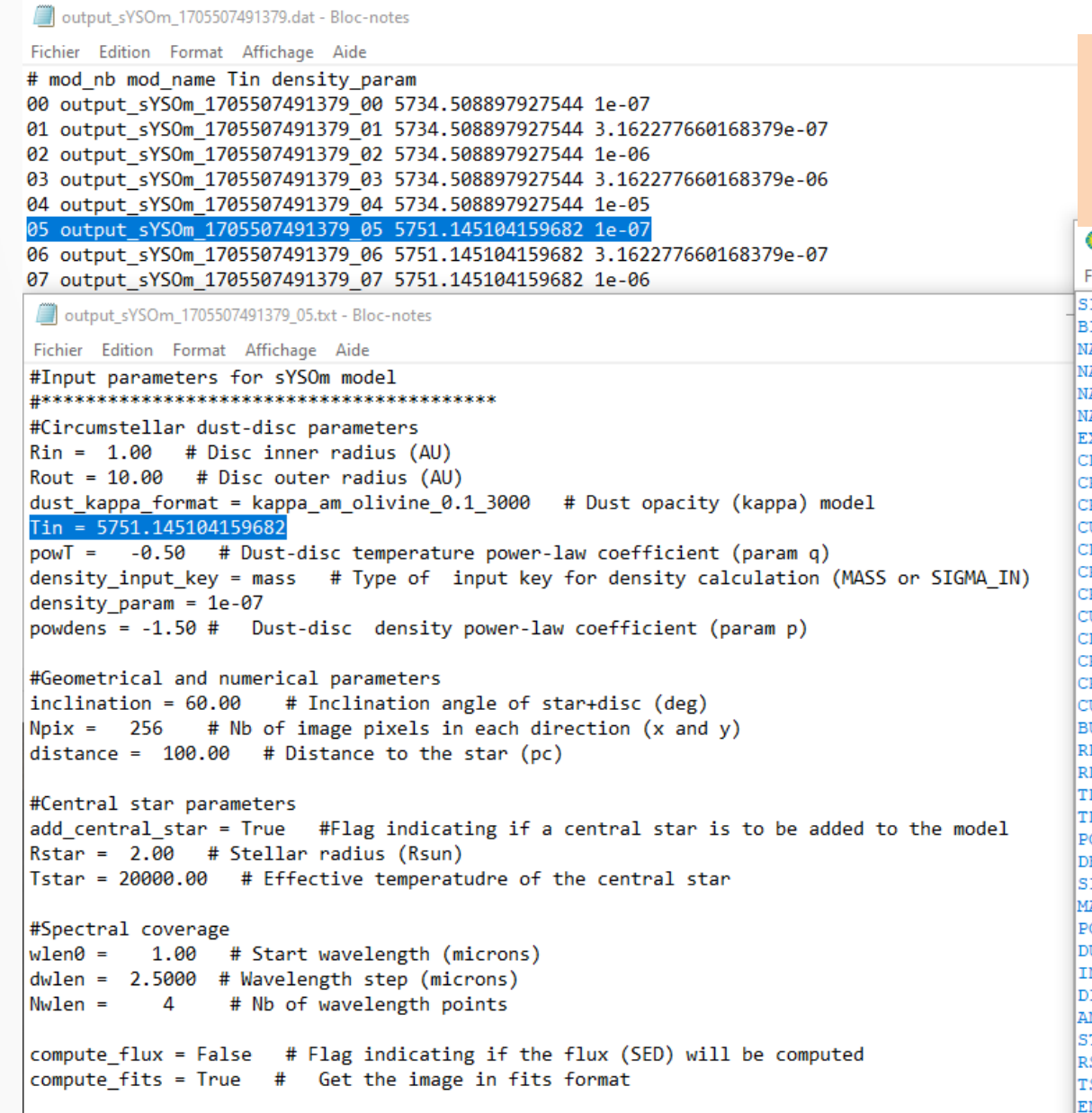

 $\Box$ 

Cohérence entre les noms des fichiers de la grille, header des .fits, listes et valeurs des paramètres.

D:\arman\various\AG\_JMMC\_temp\output\_sYSOm\_1705507491379\output\_sYSOm\_1705507491379\_05.txt\_image...

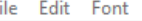

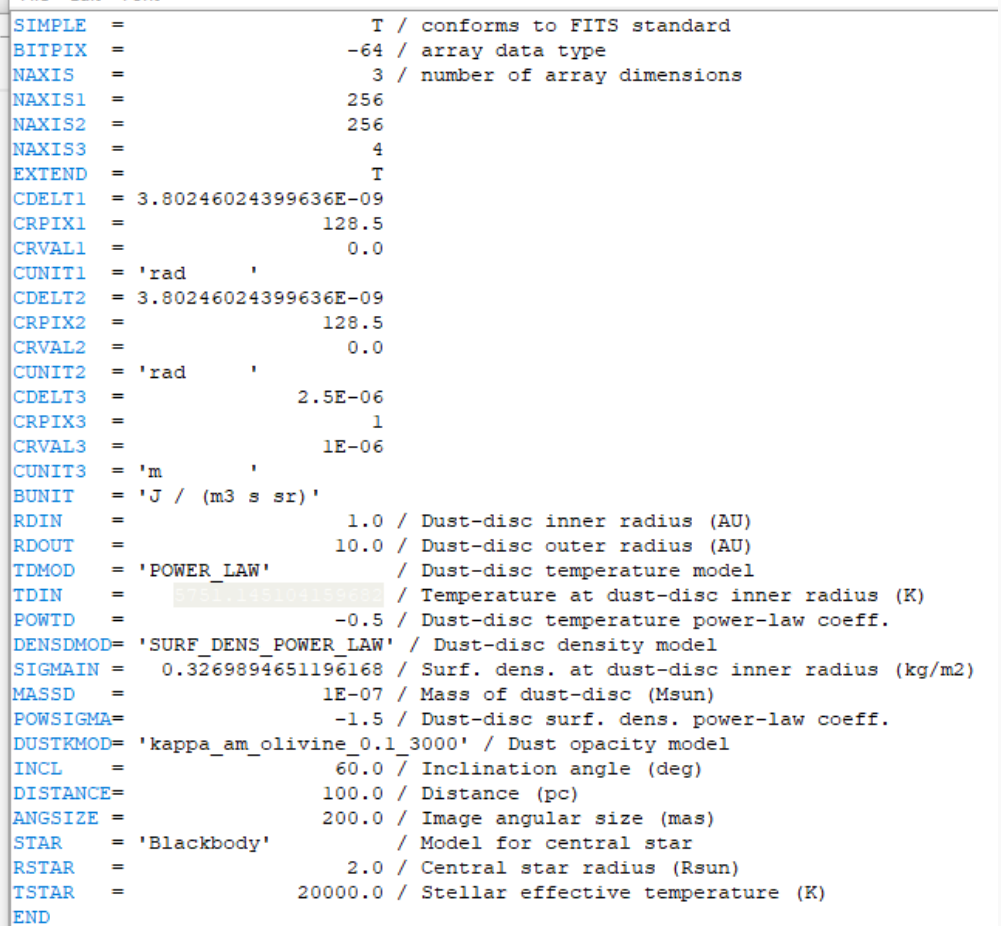

#### Simple YSO model - sYSOm

Model of the continuum emission from a young stellar object (YSO) composed by a central star, modeled as a blackbody, and a dusty circumstellar disk. The disk is assumed to be geometrically flat with radial-dependent temperature and surface density prescribed by power laws.

**La fonctionnalité de création automatique de grilles de modèles pour SYSOM est disponible à toutes et à tous pour testes dans**  <https://amhra.oca.eu/AMHRA/sysom/input.htm>

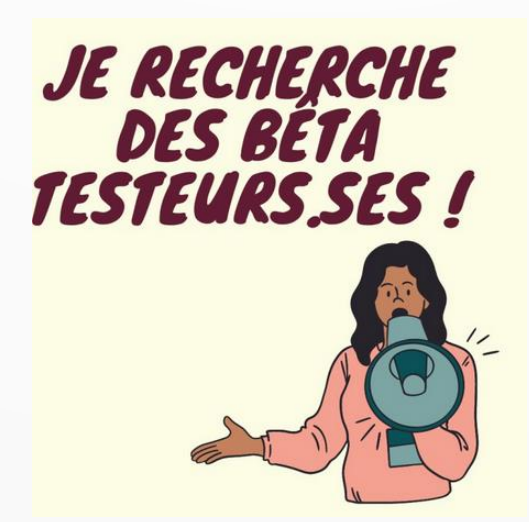

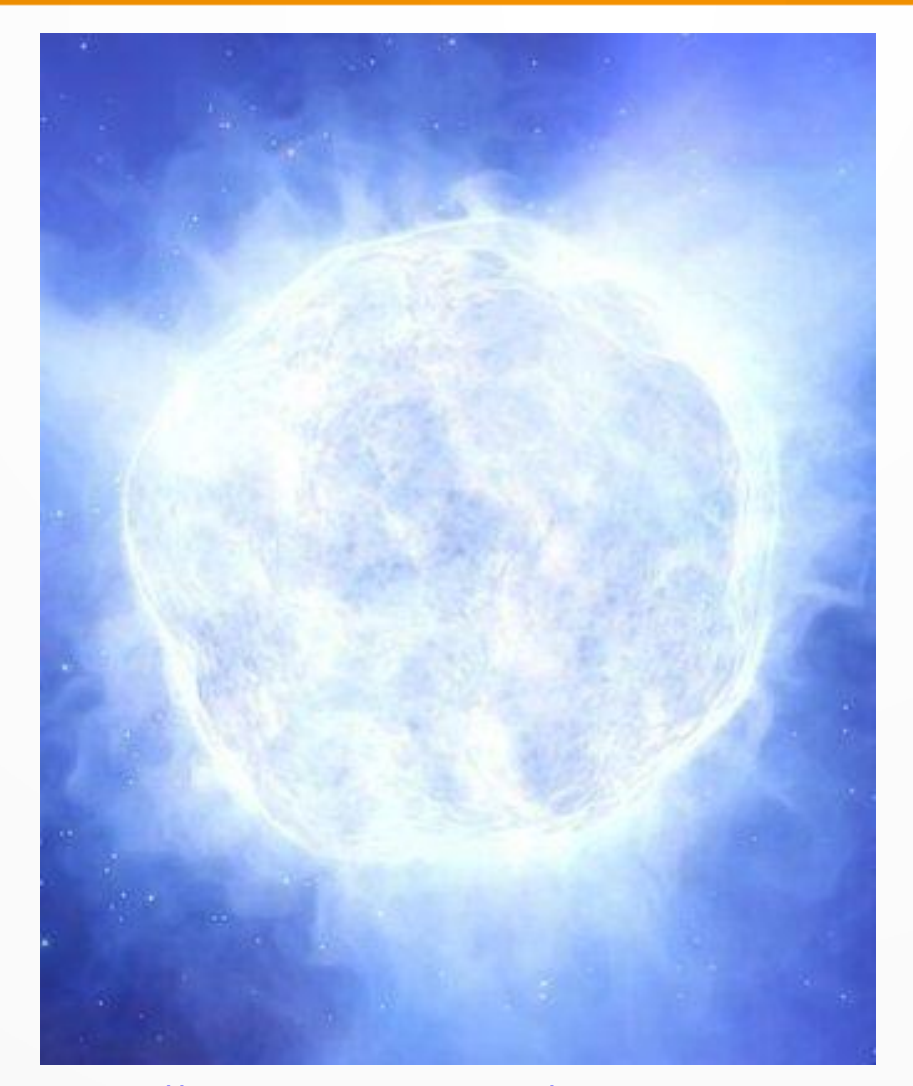

<https://pollux.oreme.org/> https://pollux.oreme.org/collections/ <https://kookaburra.phyast.pitt.edu/hillier/web/CMFGEN.htm>

#### THE SYNTHETIC STELLAR **SPECTRA DATABASE POLLUX**

**SPECTRA COLLECTIONS STELLAR PARAMETERS** 

**USER'S GUIDE** MY SPECTRA

### **EXPLORE BY STELLAR PARAMETERS**

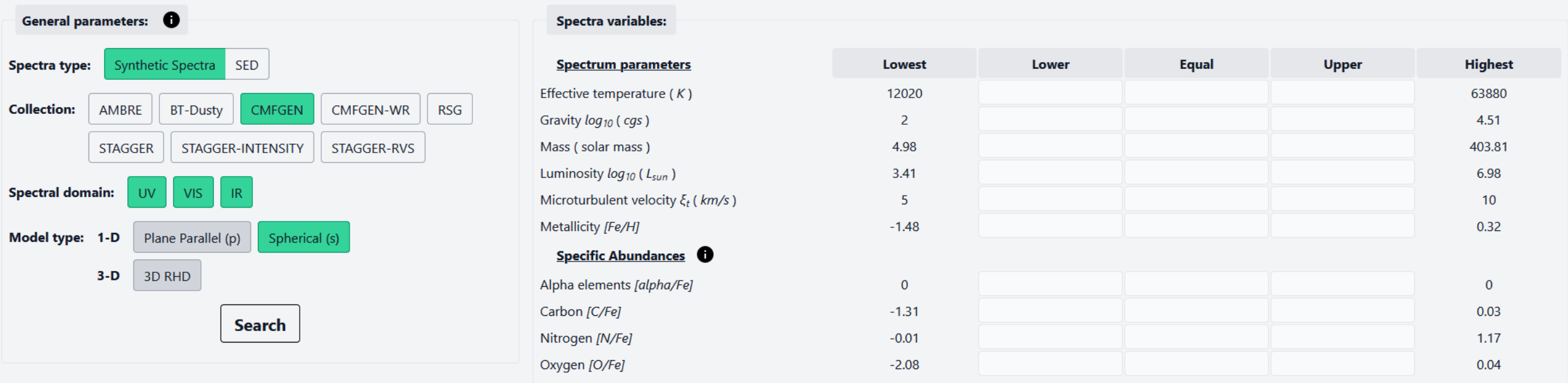

**Modèles dans AMHRA:** Il existe déjà une grille de 69 spectres CMFGEN (F.Martins) dans la base Pollux (A.Palacios) qui est utilisée comme point de départ pour le calcul (E.Saldanha & A.Domiciano) des profils d'intensité 1D et images pour AMHRA.

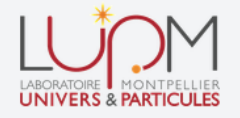

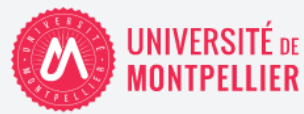

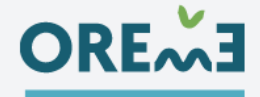

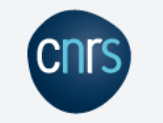

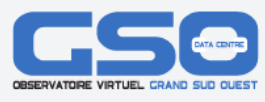

<https://pollux.oreme.org/> https://pollux.oreme.org/collections/ <https://kookaburra.phyast.pitt.edu/hillier/web/CMFGEN.htm>

**###List of Pollux CMFGEN models sent by F. Martins.**

**###Martins & Palacios (2017): [https://www.aanda.org/articles/aa/full\\_html/2017/02/aa29538-16/aa29538-16.html](https://www.aanda.org/articles/aa/full_html/2017/02/aa29538-16/aa29538-16.html) ###69 models: adopted solar abundances, Teff from ~20600 to ~ 50700 K.**

###List ordered by increasing Teff

###Spectral types taken from Table A1 of Martins & Palacios (2017).

###All models have beta (wind velocity law exponent) = 1.0, f\_infinity (wind clumping) = 0.1, and X-Rays turned off.

###VTURB: microturbulence velocity (not fixed in the grid).

###NP: number of impact parameters of the model (~85-90).

###RMAX: extension of the model in Rstar (tau~100): ~100-115Rstar

###Impact parameter values in the .npz files are expressed in terms of Rstar at tau~100, not at tau=2/3.

###Teff, Lstar, log(g), Mdot, Vinf, VTURB and RMAX: as they are given in the VADAT file.

###Rstar at tau=2/3 and at tau~100: as they are given in the MOD SUM file.

###Mstar: as it is given in the HYDRO file (2 decimal points).

###log(g) is given at tau=2/3 (Rstar at tau =  $2/3$ ).

###Cross-checking: mass and log(g) values in VADAT (input file) are compatible with the values in MOD SUM and HYDRO (output files).

###Parameters: model (folder name) | Teff (K) | Lstar (Lsun) | log(g) | Rstar (Rsun) at tau=2/3 | Rstar (Rsun) at tau~100 | Mstar (Msun) | VTURB (km/s) | Mdot (Msun/yr) | Vinf (km/s) | NP | RMAX (Rstar) |###Spectral-type. T20p638\_hydro2p46\_L5p925\_10m5p16\_1446\_b1p0\_f0p1|20637.60|851250.1|2.46|72.148|64.791|54.75|20.0|6.8494E-6|1431.5|88|113.77863965|B0.7Ia+ T20p811\_hydro2p67\_L5p456\_10m5p83\_1455\_b1p0\_f0p1|20811.10|289641.5|2.67|41.373|38.939|29.22|20.0|1.4953E-6|1440.6|89|107.97171181|B1II/Ib/Iab T20p826\_hydro2p45\_L5p954\_10m5p08\_1239\_b1p0\_f0p1|20825.56|910068.1|2.45|73.233|64.763|55.17|20.0|8.2318E-6|1226.6|88|115.36076302|B0.7Ia+ T21p030\_hydro2p94\_L5p037\_10m6p51\_1593\_b1p0\_f0p1|21029.68|110374.1|2.94|25.013|24.230|19.89|10.0|3.0916E-7|1577.3|86|104.50899706|B1III-II ,,,

T38p680\_hydro4p06\_L5p157\_10m6p99\_2932\_b1p0\_f0p1|38679.96|145226.3|4.06|8.480|8.373|30.14|20.0|1.0330E-7|2902.9|85|102.01133118|O6V((f)) T40p048\_hydro3p75\_L5p814\_10m5p90\_3189\_b1p0\_f0p1|40048.16|659712.3|3.75|16.860|16.486|58.35|20.0|1.2495E-6|3157.0|85|103.31751695|O5III(f)

,,, T48p426\_hydro4p21\_L5p695\_10m6p17\_4271\_b1p0\_f0p1|48426.07|501139.2|4.21|10.050|9.936|59.79|20.0|6.7686E-7|4228.8|85|101.67929303|O3V((f\*)) T50p391\_hydro4p18\_L5p923\_10m5p86\_3858\_b1p0\_f0p1|50390.72|847473.5|4.18|12.070|11.924|80.49|20.0|1.3855E-6|3819.8|87|101.73320522|O2III(f\*) T50p711\_hydro4p12\_L6p092\_10m5p62\_3887\_b1p0\_f0p1|50727.33|1250876.0|4.12|14.470|14.276|100.75|20.0|2.3717E-6|3848.5|85|101.87903111|O2III/If\*

## Grille de modèles d'étoiles massives OB THE SYNTHETIC STELLAR

**SPECTRA DATABASE POLLUX** 

SPECTRA COLLECTIONS

STELLAR PARAMETERS **USER'S GUIDE**  **MY SPECTRA** 

#### STELLAR SPECTRUM C s20638q2.46z0.00t10.0 a0.00c0.01n0.07o0.02 Mdot-**Add to my Download** 5.16Vinfty1432beta1.0finfty0.1vcl100\_VIS.spec spectra Spectrum Normalized spectrum C s20638q2.46z0.00t10.0 a0.00c0.01n0.07o0.02 Mdot-5.16Vinftv1432beta1.0finftv0.1vcl100 VIS.spec collection  $= 'CMEGEN$ / Data collection to which the dataset belongs  $1.80e + 9$ header name SSHR = 'C <20638e2.46z0.00t10.0 a0.00c0.01n0.07o0.02 Mdot-5.16Vinftv1432heta1.0finftv0.1vc1100 VTS.spec.txt' short name SSHR = 'C s20638g2.46z0.00t10.0 a0.00c0.01n0.07o0.02 Mdot-5.16Vinfty1432beta1.0finfty0.1vc1100 VIS.spec'  $1.60e + 9$ Key SSHR = 'C s20638g2.46z0.00t10.0 a0.00c0.01n0.07o0.02 Mdot-5.16Vinftv1432beta1.0finftv0.1vc1100.0 VIS.spec'  $code1$  $= 'cnfgen'$ /code for model atmosphere  $1.40e + 9$  $version1 = '2014.6'$ /version of code for model atmosphere ref code1 = 1998ApJ...496..407H / Reference Code 1 ₹ 1.20e+9  $= 's'$ /type of model atmosphere (Spherical/Parallel) type filename = 'm60 T20p638 logg2p46.sshr.gz'' /model\_atmosphere\_filename /model\_atmosphere\_creator\_name author mod = 'martins'  $1.00e + 9$ Teff  $= '20638$ /effective temperature (K) - model atmosphere data  $= '2.46'$ /log10(gravity) (cgs) - model atmosphere data logg  $8.00e + 8$ ML ref  $=$  irrelevant / Model reference for mass and lum  $m = c c$  $= '54.75'$ /mass (solar mass) - model atmosphere data /luminosity (solar luminosity) - model atmosphere data  $1<sub>um</sub>$  $= '5.93'$  $6.00e + 8$  $= '20'$ turbyel /microturbulent velocity (km/s) - model atmosphere data conv alpha = 'irrelevant' / convection parameter (conva) - model atmosphere data  $4.00e + 8$  $(6571.40.3.67e+8)$ = 'irrelevant' (convection parameter (convny) - model atmosphere data conv ny / convection parameter (convy) - model atmosphere data = 'irrelevant' conv y = 'irrelevant' / convection parameter (convb) - model atmosphere data  $2.00e + 8$ conv\_beta  $macroturbvel = 'irrelevant'$ macroturbulence parameter (mt) - model atmosphere data  $macrobeta = 'irrelevant'$ / macroturbulence parameter (mb) - model atmosphere data  $0.00e + 0$ Mdot  $= ' - 5.16'$ /log10(mass loss) (solar mass/year) - model atmosphere data 3000 4000 5000 6000 7000 8000 9000 10000 11000 12000 13000  $= '1432'$ /terminal velocity (km/s) Vinfty - model atmosphere data Wavelength (A)  $= '1.0'$ /velocity law parameter - model atmosphere data beta /1st clumping law parameter finfty  $= '0.1'$ - model atmosphere data  $= '100.0'$ /2nd clumping law parameter (km/s) - model atmosphere data To: 6700  $vc1$ **From: 6400 Update chart Reset zoom** Change y scale /metallicity ([Fe/H]) - model atmosphere data metallic mod  $= '0.00'$ TI. **Save to PNG** alpha mod  $= '0.000$  $/[alpha/Fe]$ - model atmosphere data

Objectif pour AMHRA/MOIO : offrir des profils d'intensité 1D et des images pour les modèles de la grille **CMFGEN de F.Martins & A.Palacios à diverses longueurs d'ondes (domaines et résolutions spectrales)**

**Méthodologie adoptée : nous (E.Saldanha et A.Domiciano) avons calculé les profils d'intensité 1D à partir des spectres et des fichiers d'input de la grille initiale de F.Martins & A.Palacios**

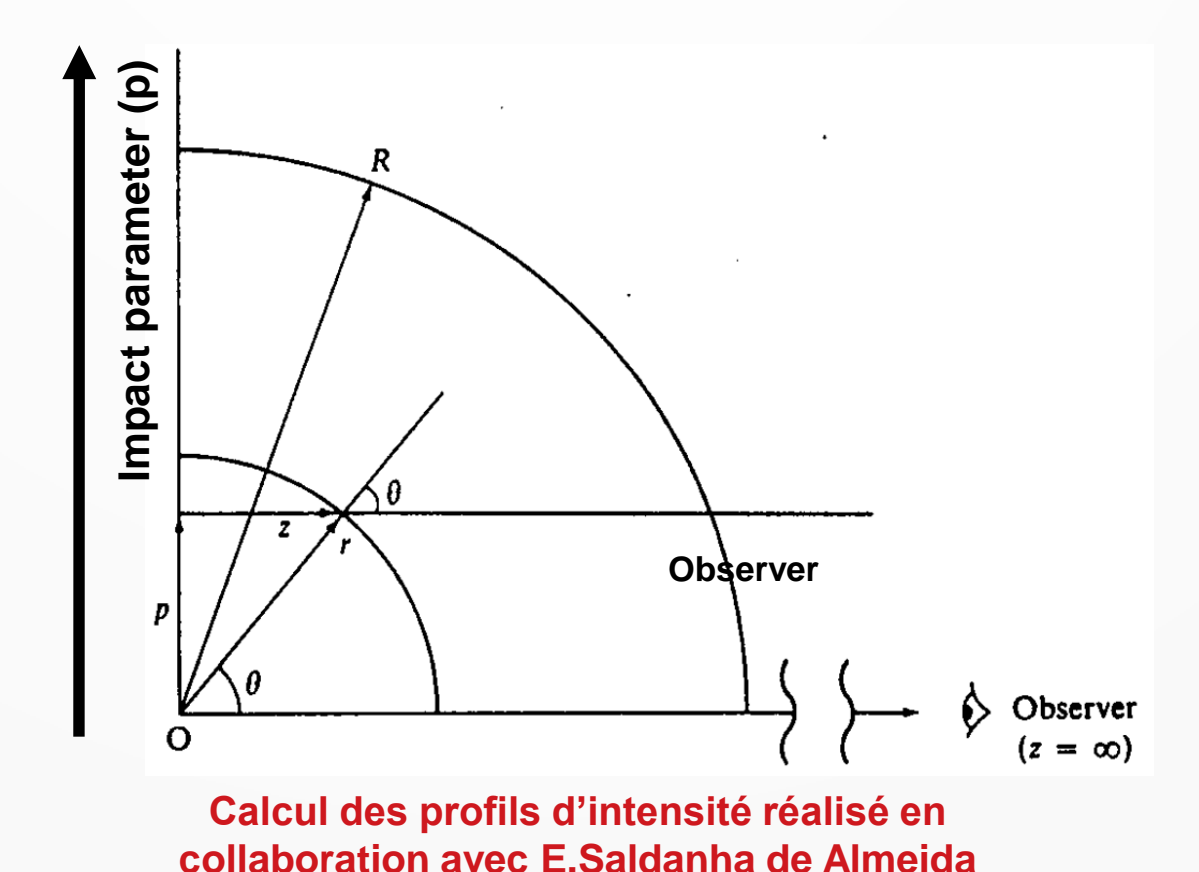

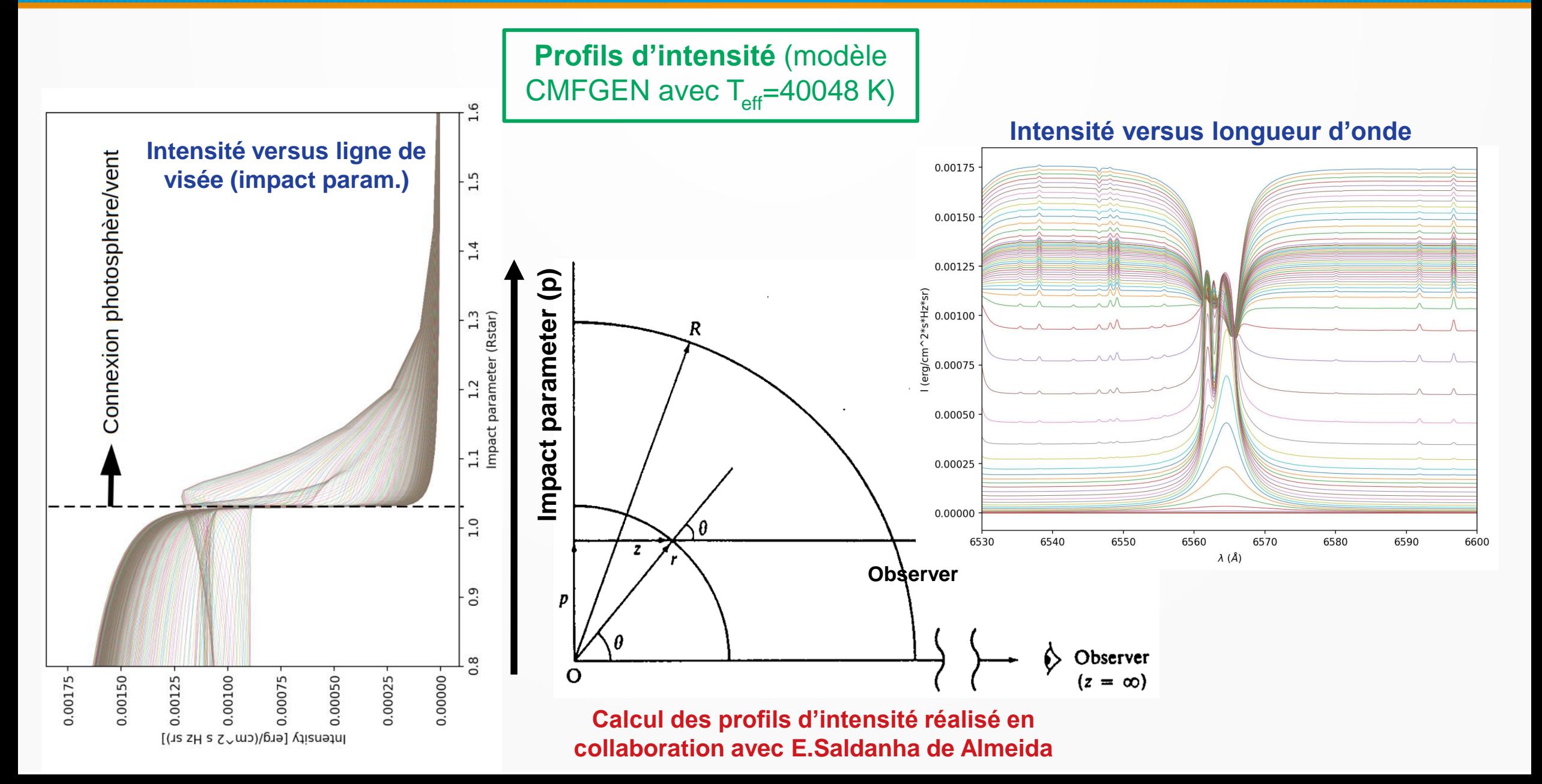

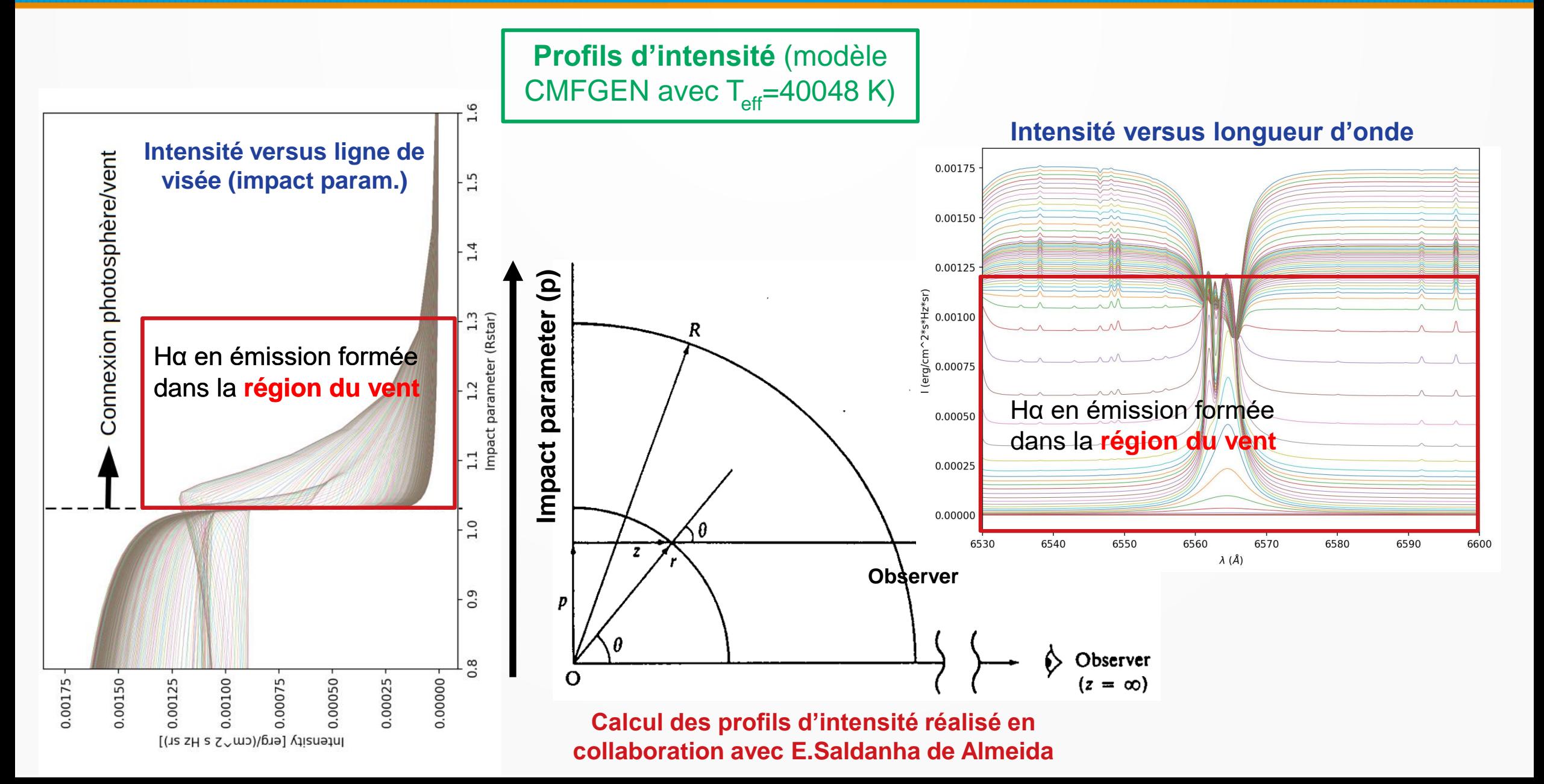

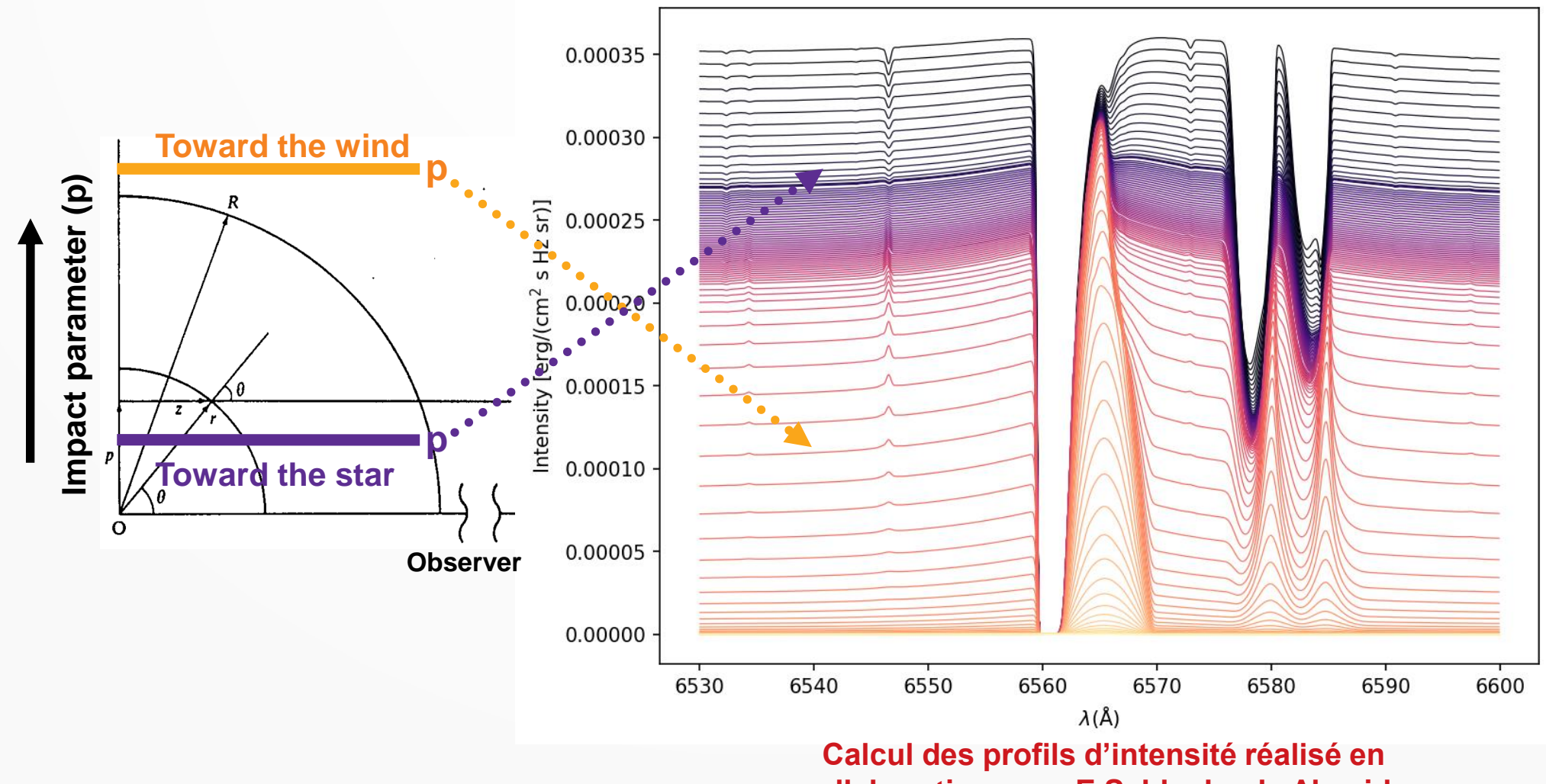

**collaboration avec E.Saldanha de Almeida**

Ce type de modèle est bien adapté à l'exploitation scientifique des instruments HRA avec **résolution spectrale** : SPICA, GRAVITY, MATISSE

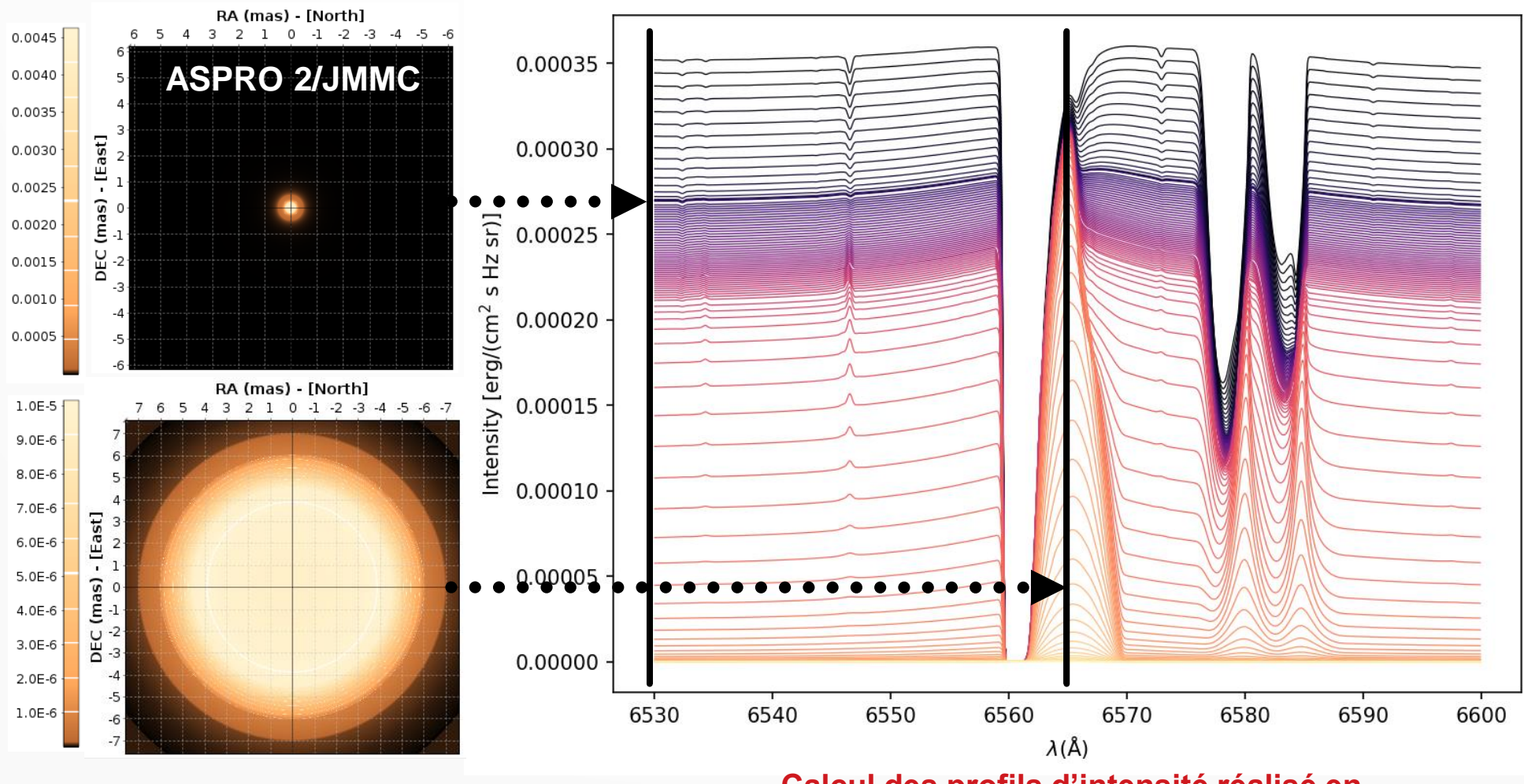

**Calcul des profils d'intensité réalisé en collaboration avec E.Saldanha de Almeida**

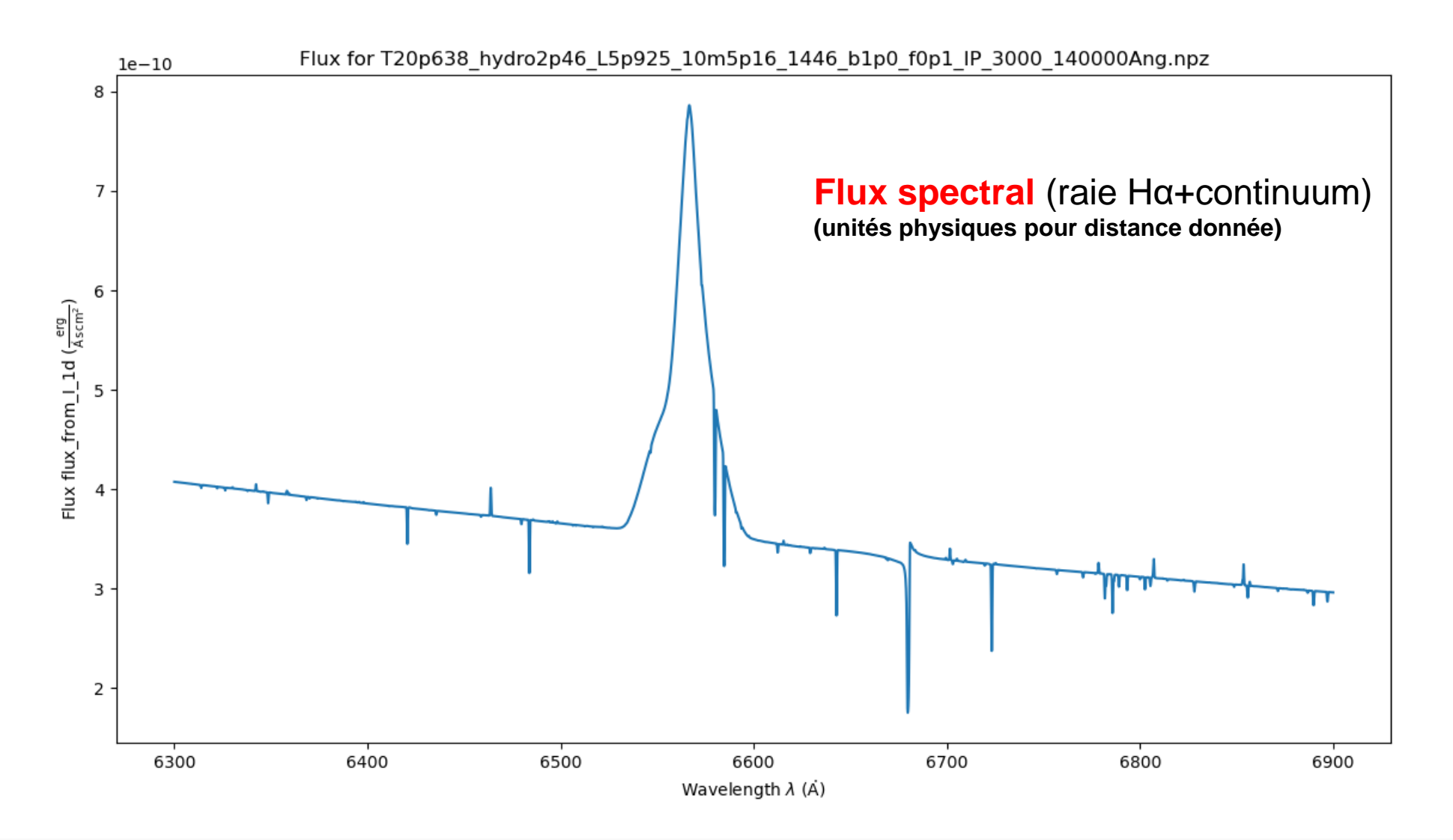

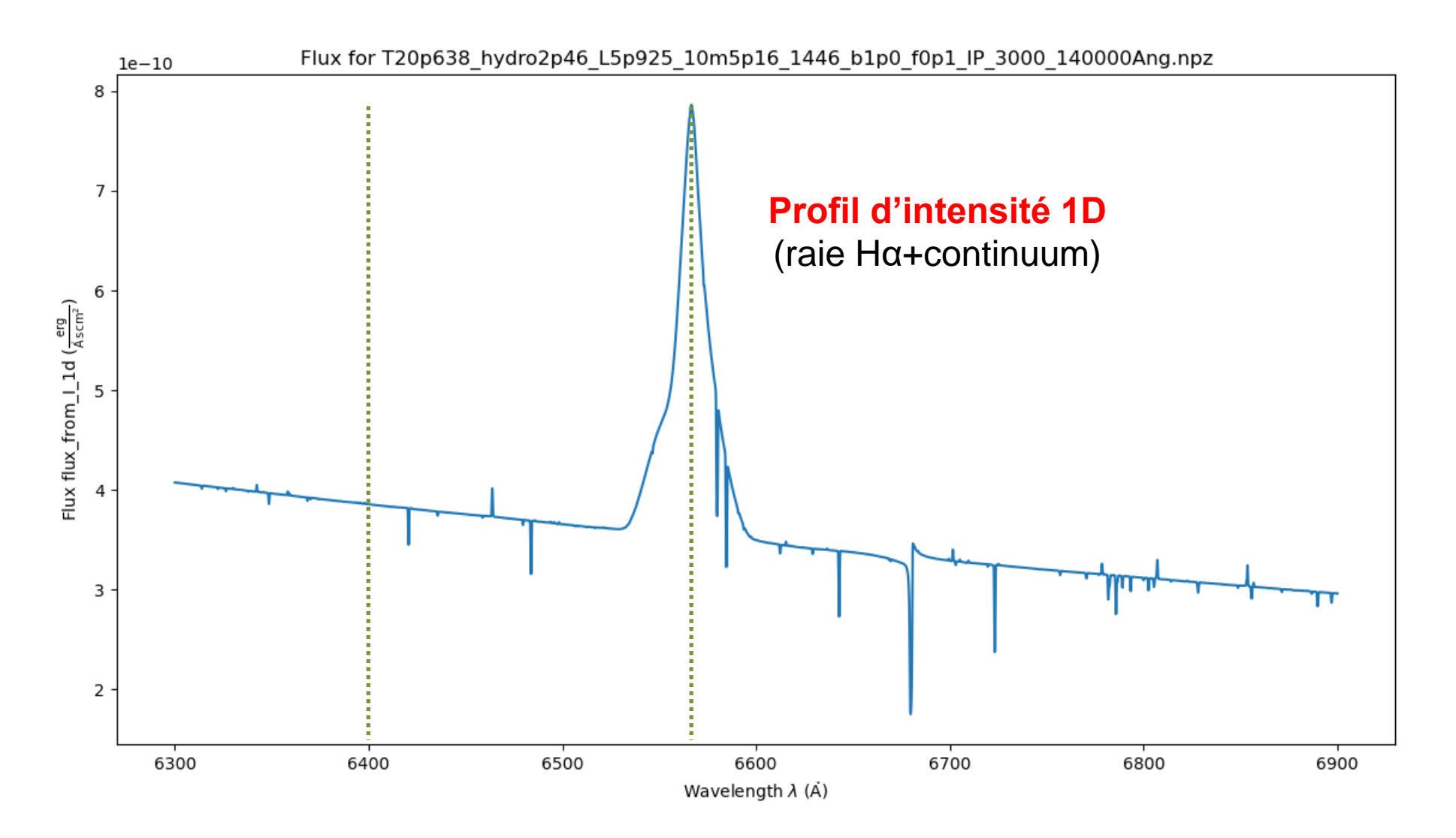

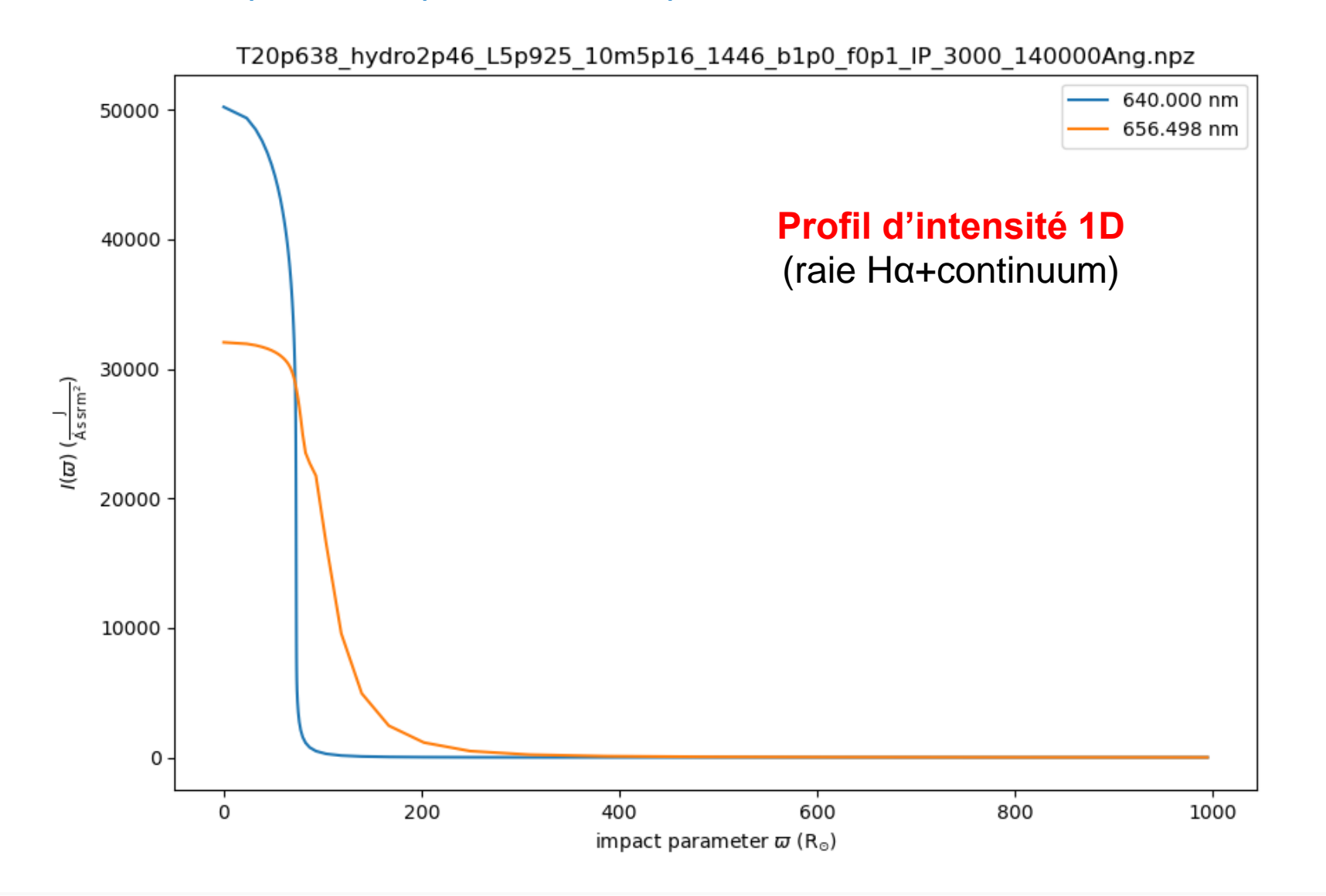

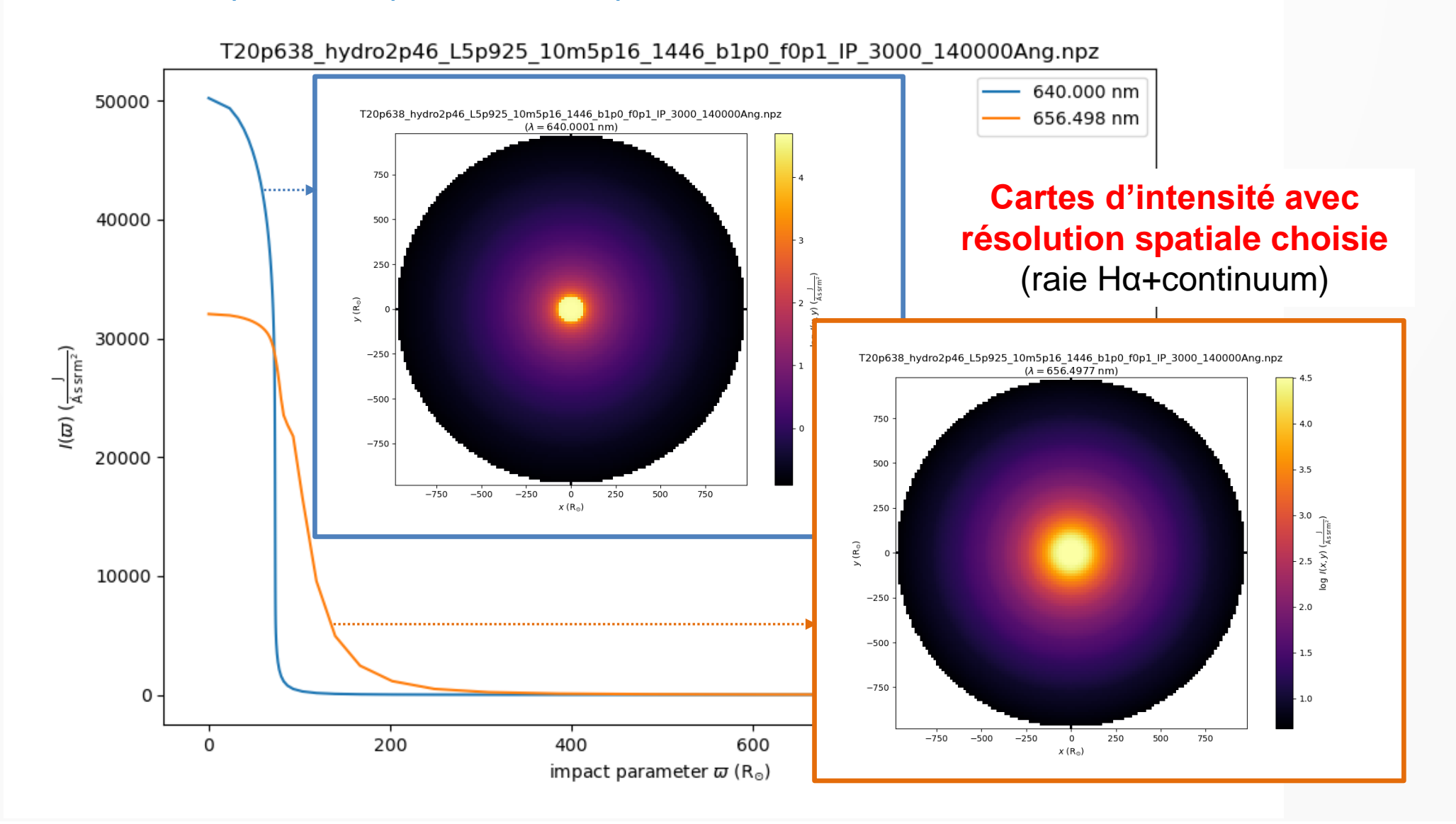

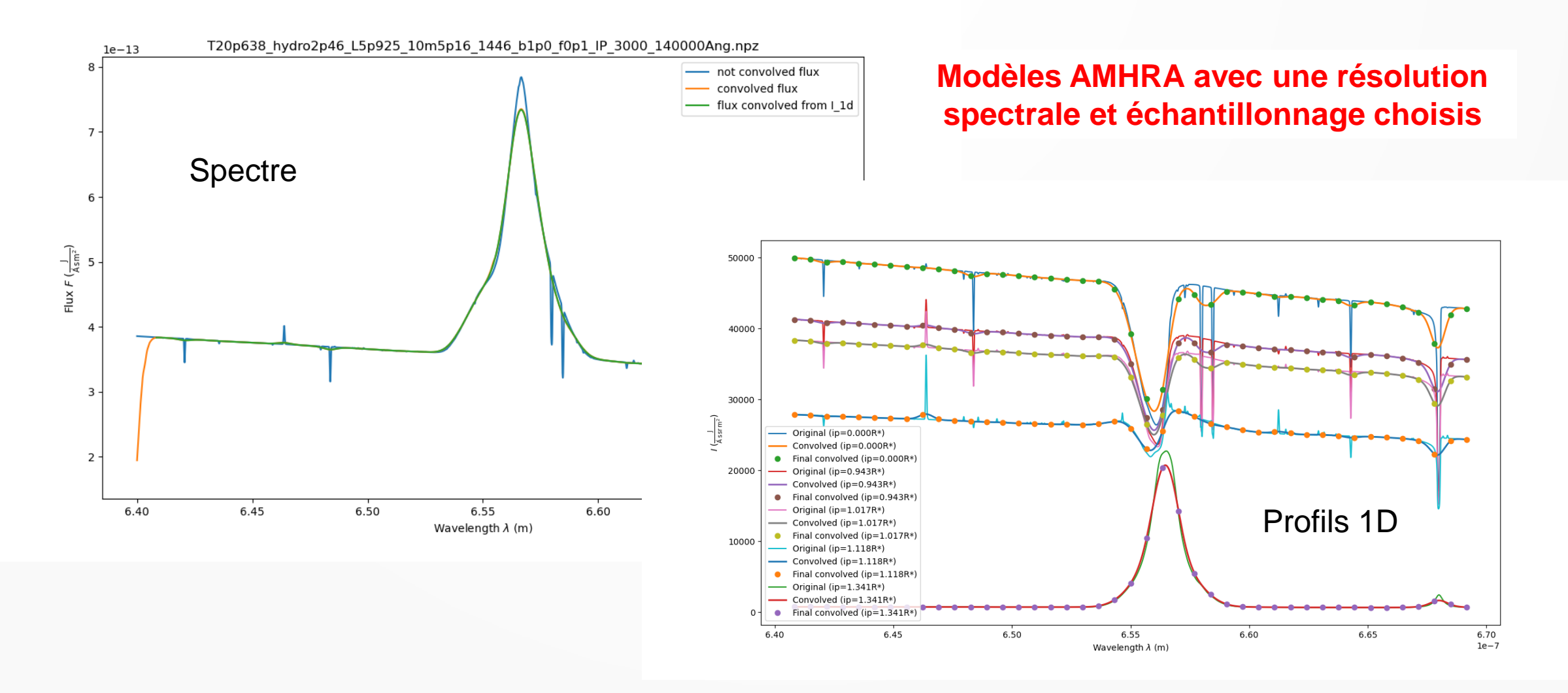

## AMHRA : prospective pour 2024

#### **1) Grille de modèles d'étoiles massives OB avec vent calculée avec CMFGEN :**

- Créer les routines python manguantes pour créer les spectres, profils 1D et images
- ⚫ Faire encore quelques testes et validations
- ⚫ Créer les routines permettant de sélectionner les bons modèles à partir des paramètres choisis et de les mettre au bon format (spatial et spectral)
- ⚫ Concevoir l'interface graphique sera sur le site AMHRA
- ⚫ Créer l'interface graphique et la tester
- ⚫ Offrir le modèle à la communauté d'abord pour bêta-tests et ensuite pour tous.

#### **2) Génération automatique de grilles de modèles (suite) :**

- ⚫ Finir les bêta-tests de la version SYSOM actuelle
- ⚫ Faire des modifications si nécessaire
- ⚫ Etudier la possibilité d'appliquer la même procédure pour d'autres modèles AMHRA (commencer pour un autre modèle)

#### **3) Création automatique de formulaires à partir d'une description standardisée des modèles :**

⚫ Discussions/brainstormings pour vérifier les possibilités et difficultés d'avoir des formulaires automatiques pour créer des modèles en mode individuel et aussi des grilles (e.g. standard et informations nécessaires, accès et sécurité des serveurs, validation des modèles et formulaires, nombre d'utilisateurs attendus)

# Merci

## Slides additionnels

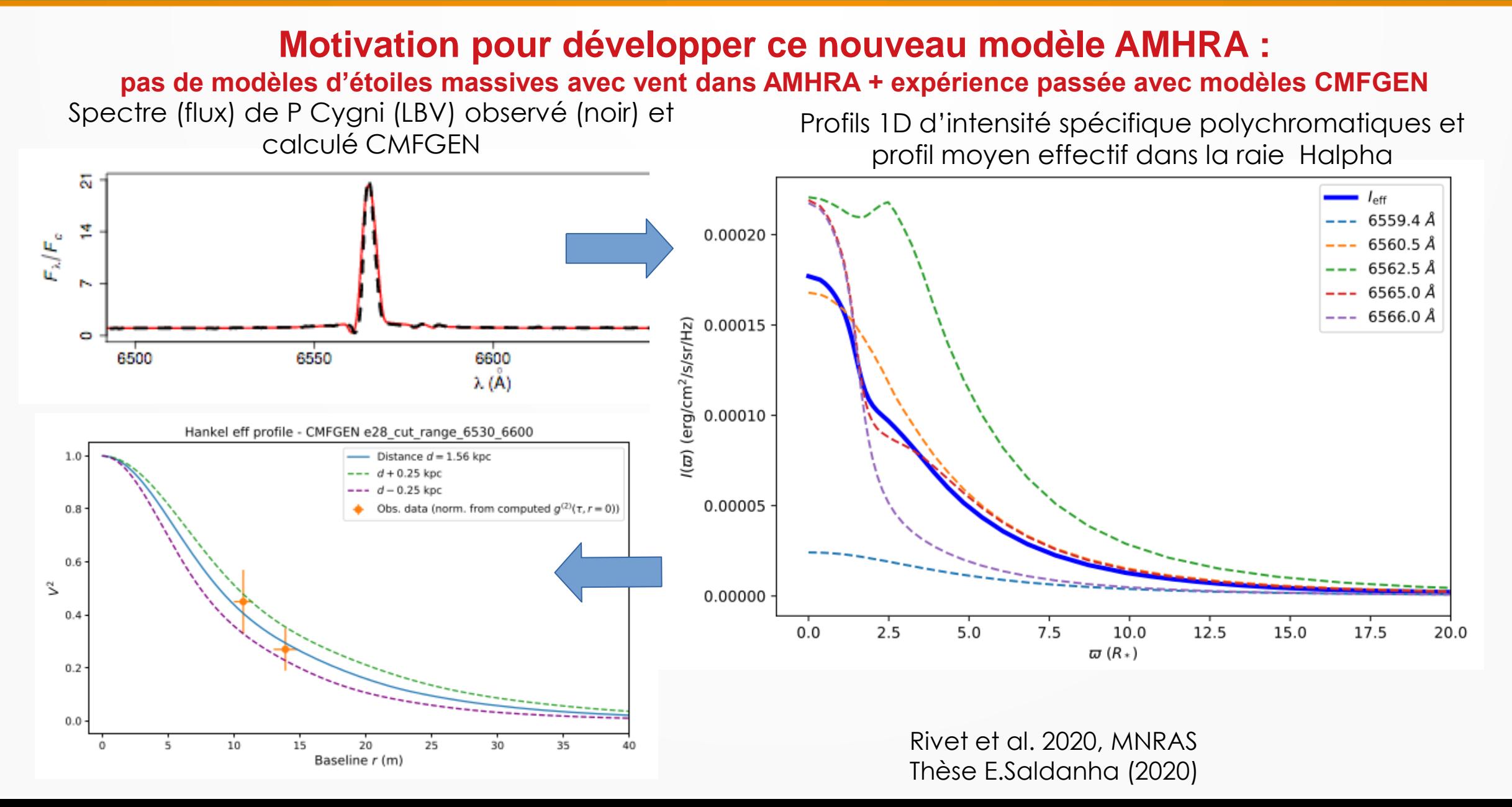

## Citations AMHRA

**Articles à comité de lecture :**

Hofmann et al. 2022, A&A

Domiciano de Souza et al. 2021, A&A

de Almeida et al. 2020, A&A

**Citation de AMHRA dans le texte comme service utile pour le projet :**

Mourard et al. 2022, SPIE

## Modèles physiques et analyse

#### Real time astrophysical models

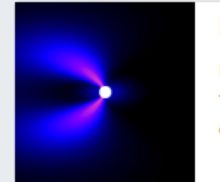

#### **Kinematic Be disk**

Model of the geometry (size and shape) and kinematics (rotation and expansion) of circumstellar. flat, rotating disks, relevant to Be stars. It is suited to interpret spectro-interferometric data obtained on emission lines formed in the disk.

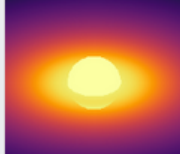

#### Disk and stellar continuum - DISCO

Model of the continuum emission from a star surrounded by a gaseous circumstellar disk (freefree and bound-free), with partially ionized and geometrically thin disk with a physical structure given by the viscous Keplerian decretion disk model. DISCO is well suited to model Be stars.

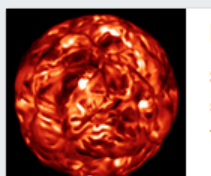

#### **Evolved stars (RSG, AGB)**

Stellar surface maps of evolved stars (RSG and AGB) computed from a 3d hydrodynamical simulation with CO5BOLD-OPTIM3D. The available model corresponds to a star similar to the famous RSG Betelgeuse.

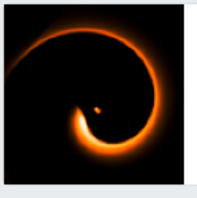

#### **Binary spiral model**

Phenomenological model mimicking the shock caused by the collision between the winds from massive stars (e.g. WR and OB stars) and that results in dusty spirals.

#### Analytical Limb-darkening Elliptical or Spherical - ALDES

ALDES provides intensity maps (images) or 1d intensity profiles for spherical or elliptical stars showing the limb darkening (LD) effect. Different LD laws are offered: uniform disk, linear, power law, quadratic, square root, logarithmic and four-parameter.

#### Simple YSO model - sYSOm (In development)

Model of the continuum emission from a young stellar object (YSO) composed by a central star, modeled as a blackbody, and a dusty circumstellar disk. The disk is assumed to be geometrically flat with radial-dependent temperature and surface density prescribed by power laws.

### **Service web AMHRA**

<https://amhra.oca.eu/AMHRA/index.htm>

#### Precalculated grids of astrophysical models

#### Supergiant B[e] with HDUST

Grid of models for B[e] supergiant stars computed with the 3d Monte Carlo radiative transfer code HDUST. The non-spherical circumstellar envelope (CSE), composed of gas (hydrogen) and dust (silicate), is modelled considering a bimodal outflow description (two-component wind).

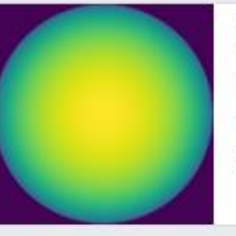

#### **Limb-darkening with SAtlas**

Grid of models providing intensity maps for spherically symmetric stars, showing the limb darkening effect. The models were computed with the SAtlas model stellar atmospheres for several spectral bands. Data is provided for FGK dwarfs and red giants.

#### Analysis and model fitting tools

#### OIFits modeler

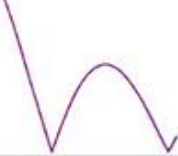

This tool compares real interferometric observations to observables (squared visibilities, closure phases...) calculated by ASPRO routines from a user-provided image (intensity map). Images from AMHRA models or other user-provided images can be used.

### Images (cartes d'intensité) de modèles physiques

#### **Formulaires web avec paramètres physiques**

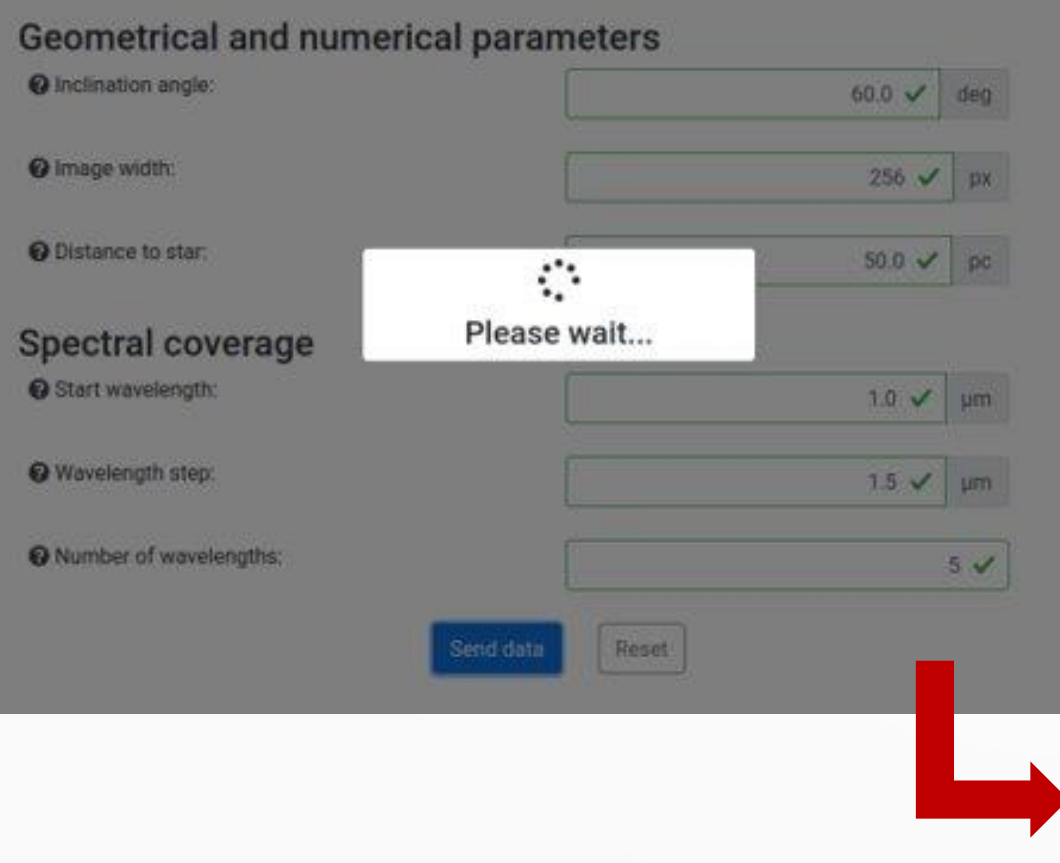

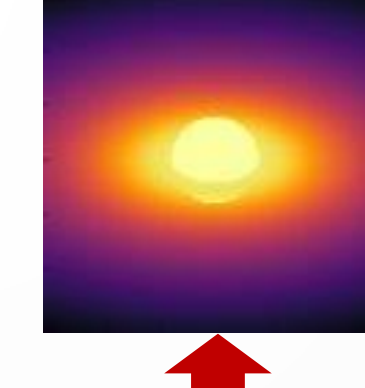

**Cubes d'images (x,y, lambda) au format fits, compatibles avec ASPRO2/JMMC**

#### 1 Disk and stellar continuum - DISCO result

#### **Status**

Your request terminated with the following states assess

#### Download result Send to VO software

#### Logs

The calculation returned the following log:

#### Main log:

input parameter file name : input\_params\_disco\_am output fits name : : output\_Disco\_1606926754872.fits Starting DISCO. disco py is being imported into another module Starting fits tools... fits\_tools.pv is being imported into another module Fits file: /srv/amhra/results/output\_Disco\_1606926754872.fits

**Envoie direct (SAMP OV) des images AMHRA sur ASPRO2 + upgrade fits header**  *Kinematic Be Model* (N.Bruot, L.Bourgès, A.Meilland, J.-P.Berger, G.Duvert, G.Mella, A.Domiciano de Souza)

Back to main menu

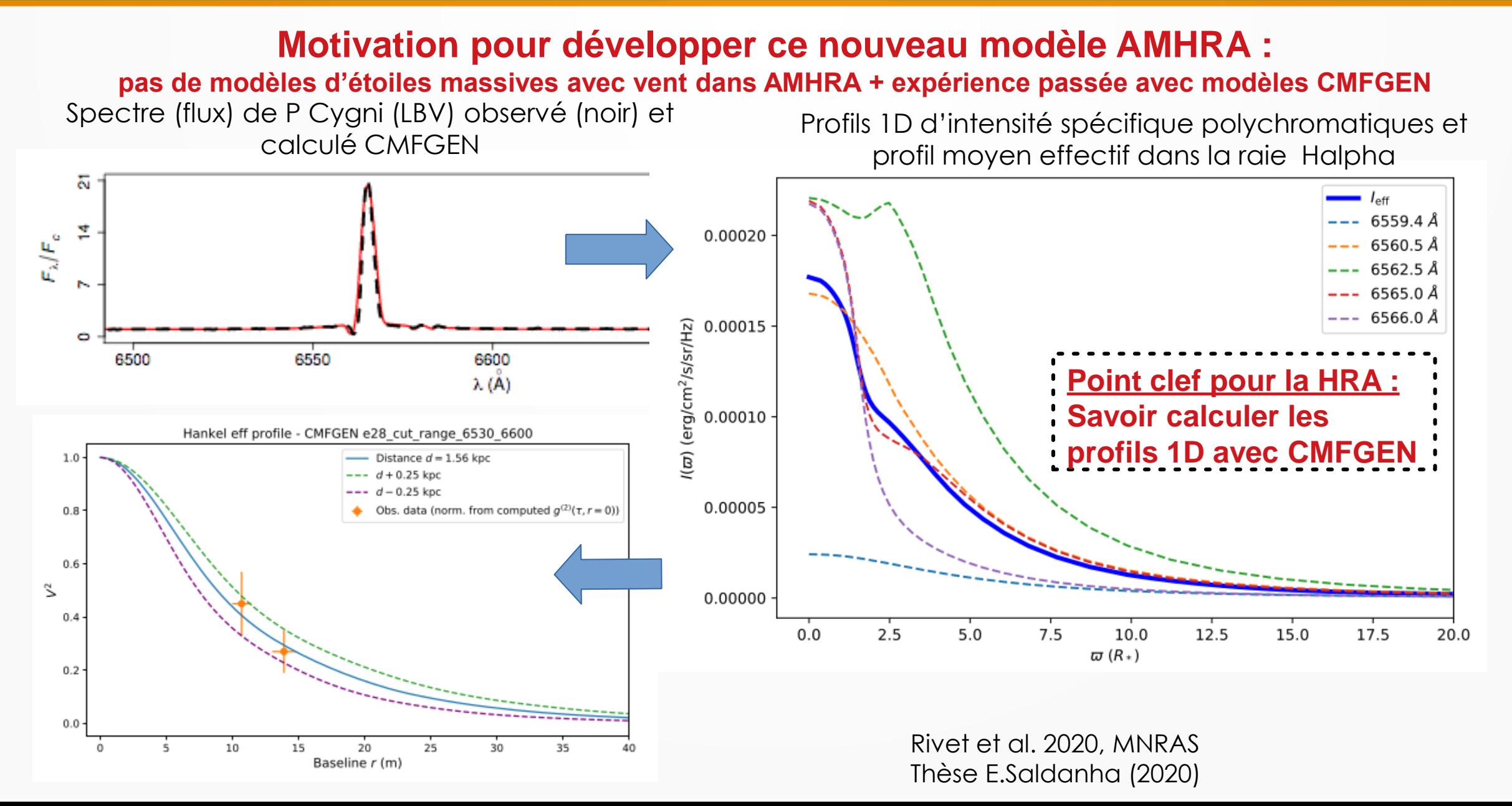